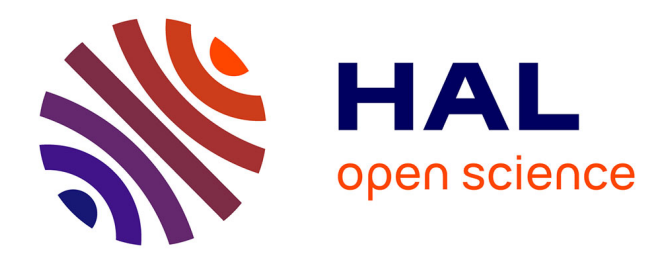

# **Gestion des exigences client du projet AIXMDB** Simon Sanzovo

### **To cite this version:**

Simon Sanzovo. Gestion des exigences client du projet AIXMDB. Sciences de l'ingénieur [physics]. 2012. hal-02094357

## **HAL Id: hal-02094357 <https://hal.univ-lorraine.fr/hal-02094357>**

Submitted on 9 Apr 2019

**HAL** is a multi-disciplinary open access archive for the deposit and dissemination of scientific research documents, whether they are published or not. The documents may come from teaching and research institutions in France or abroad, or from public or private research centers.

L'archive ouverte pluridisciplinaire **HAL**, est destinée au dépôt et à la diffusion de documents scientifiques de niveau recherche, publiés ou non, émanant des établissements d'enseignement et de recherche français ou étrangers, des laboratoires publics ou privés.

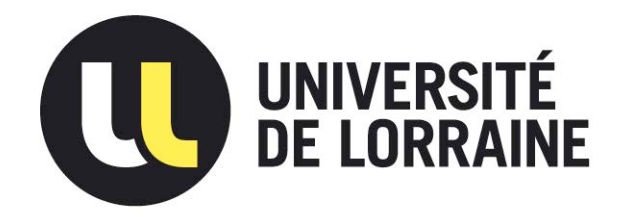

# AVERTISSEMENT

Ce document est le fruit d'un long travail approuvé par le jury de soutenance et mis à disposition de l'ensemble de la communauté universitaire élargie.

Il est soumis à la propriété intellectuelle de l'auteur. Ceci implique une obligation de citation et de référencement lors de l'utilisation de ce document.

D'autre part, toute contrefaçon, plagiat, reproduction illicite encourt une poursuite pénale.

Contact : ddoc-memoires-contact@univ-lorraine.fr

## LIENS

Code de la Propriété Intellectuelle. articles L 122. 4 Code de la Propriété Intellectuelle. articles L 335.2- L 335.10 http://www.cfcopies.com/V2/leg/leg\_droi.php http://www.culture.gouv.fr/culture/infos-pratiques/droits/protection.htm

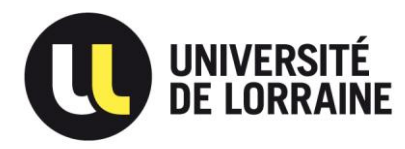

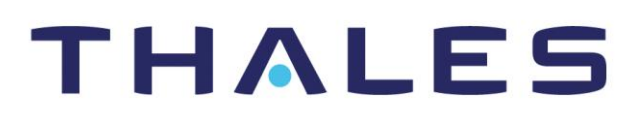

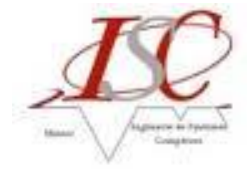

# **Université de Lorraine Faculté des Sciences et Technologies**

**Master Ingénierie de Systèmes Complexes Spécialité « Management Intégré de la Production de Biens et de Services »**  Année universitaire 2011-2012

# **Gestion des exigences client du projet AIXMDB**

Mémoire présenté par Simon SANZOVO Soutenu le vendredi 07 septembre 2012

Stage effectué chez **THALES SERVICES SAS** 20-22 rue Grange Dame Rose 78141 Vélizy Cedex

> Tuteur industriel : **Gilles POIROT** Tuteur universitaire : **Eric LEVRAT**

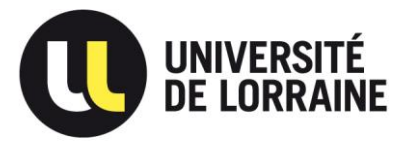

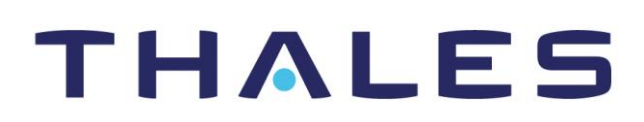

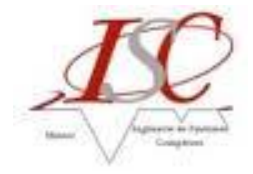

# **Remerciements**

<span id="page-3-0"></span>Mes premiers remerciements vont naturellement à M. **Gilles POIROT**, mon tuteur de stage et architecte du projet AIXMDB. Dans un premier temps car il a pu rendre ce stage possible en faisant accepter ma candidature à sa hiérarchie, un tantinet réfractaire au profil que je représentais, et dans un second temps, car tout au long de ce stage, Gilles a été présent dès que le besoin s'en était fait ressentir, sachant qu'il avait tout de même 6 autres stagiaires sous sa tutelle.

Je veux également remercier M. **Robert BECART**, chef du projet AIXMDB. Il a su m'intégrer parfaitement au projet en me confiant des tâches tant intéressantes qu'importantes. Il a été présent et disponible tout au long du stage, et ce même dans les temps difficiles qu'a connu le projet.

Je tiens également à remercier l'ensemble de l'équipe du projet AIXMDB. Grâce à chacun d'entre eux, j'ai pu découvrir et apprendre énormément sur des sujets techniques que j'étais loin de maîtriser.

Enfin, je tiens à témoigner toute ma reconnaissance envers l'équipe universitaire tout au long de ma formation, et plus particulièrement à Mme **Pascale MARANGE** et M **Eric LEVRAT** qui se sont déplacés jusqu'en région parisienne pour le suivi de mon stage.

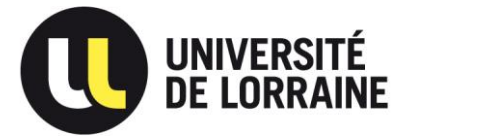

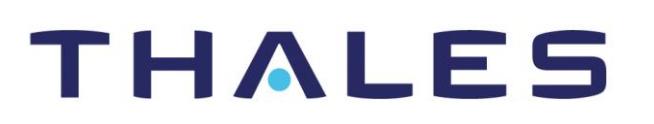

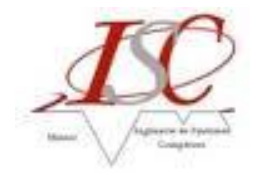

# **Sommaire**

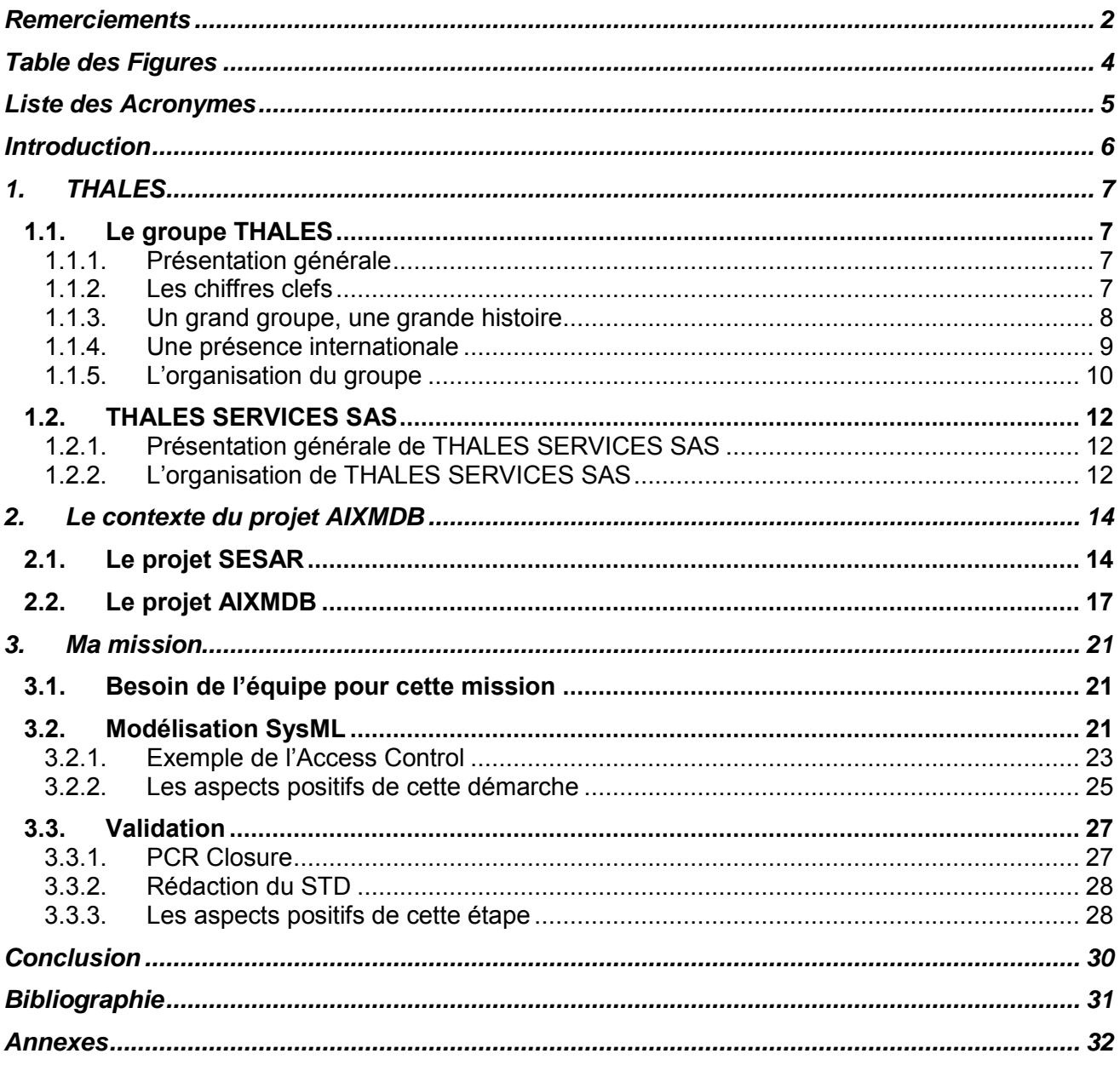

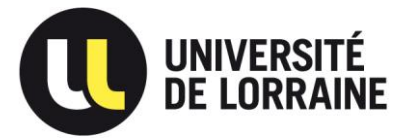

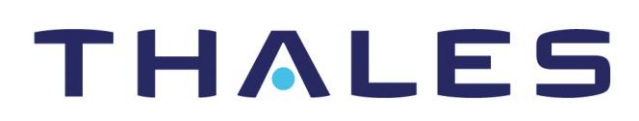

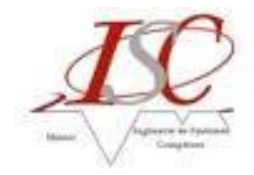

# **Table des Figures**

<span id="page-5-0"></span>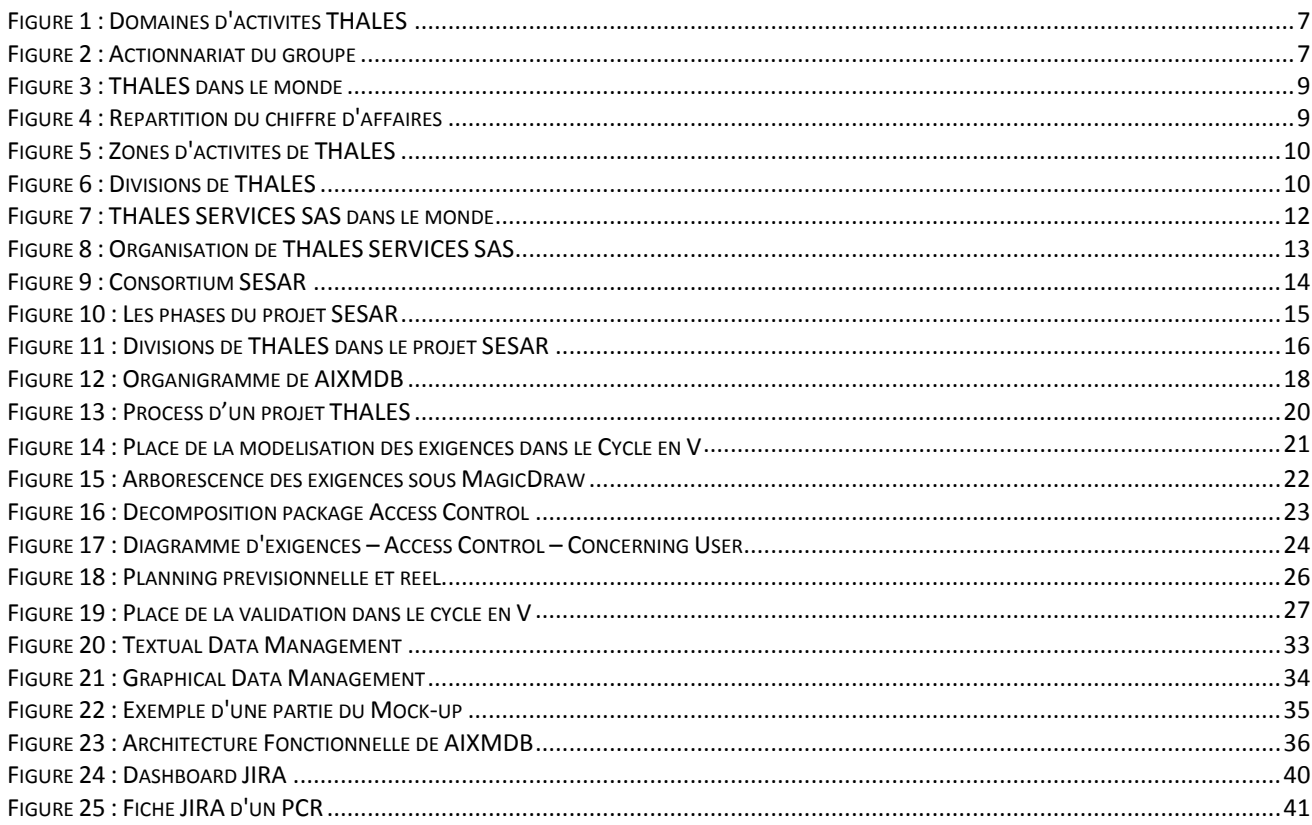

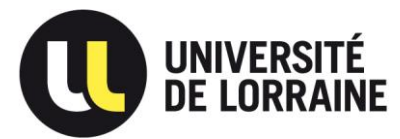

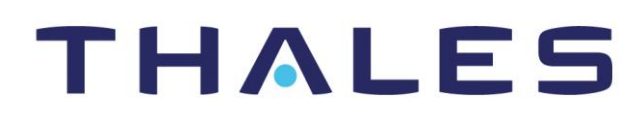

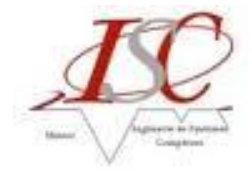

# **Liste des Acronymes**

<span id="page-6-0"></span>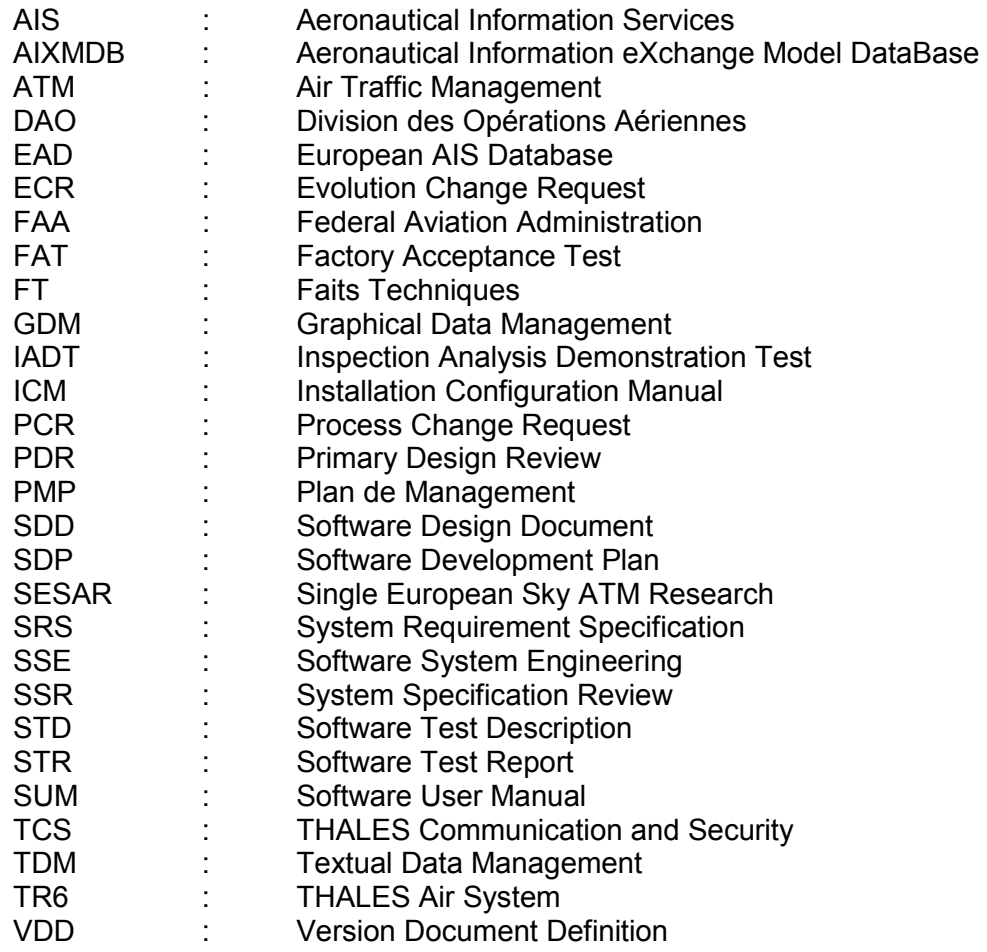

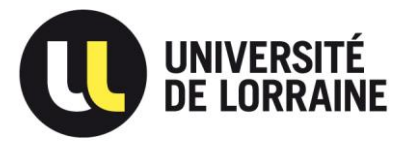

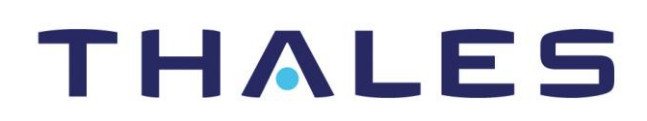

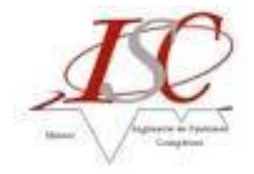

# **Introduction**

<span id="page-7-0"></span>Dans le cadre de l'UE MAIC4UP, et afin de valider notre diplôme, j'ai effectué un stage de 6 mois en entreprise. Pour ma part, j'ai eu la chance d'être recruté par THALES SERVICES SAS, entité du groupe THALES. Le choix d'avoir candidater pour ce stage fait suite à la formation à l'Ingénierie Système que l'on a pu découvrir et suivre tout au long du cursus aboutissant au Master et le groupe THALES, membre de l'AFIS, était donc un candidat de choix pour effectuer un stage de ce niveau.

J'ai ainsi intégré l'équipe du projet AIXMDB, un projet de développement d'une application de gestion des données aéronautiques statiques, critiques et complexes, dont le client est une autre entité du groupe THALES, THALES AIR SYSTEM – AIR TRAFIC MANAGEMENT. Je suis intervenu d'une part dans la gestion des exigences du client en amont de futurs développements en modélisant celle-ci en SysML, et d'autre part dans l'équipe de vérification – validation, deux tâches en totale harmonie avec notre formation.

Enfin, le fait d'intégrer cette entreprise, et en particulier ce projet, m'a permis de découvrir le monde de l'aéronautique, un monde jusque là encore inconnu pour moi, et dont je ne soupçonnais en aucun cas toutes ses diversités et toutes ses richesses.

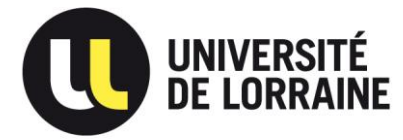

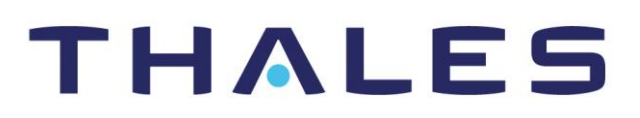

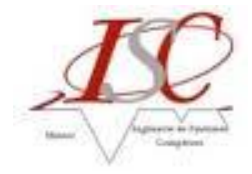

# <span id="page-8-0"></span>**1. THALES**

# <span id="page-8-1"></span>**1.1. Le groupe THALES**

### <span id="page-8-2"></span>*1.1.1. Présentation générale*

Le groupe Thales est l'un des principaux leaders technologiques de la sureté et de la sécurité. Il est présent dans plus de 50 pays et emploie environ 68 000 collaborateurs.

Présent dans les domaines civils et militaires, Thales est organisé en grands domaines d'activités définis par leurs marchés : la Défense et la Sécurité, l'Aérospatial et le Transport.

Le groupe Thales est particulièrement reconnu pour sa longue expérience du développement en synergie des technologies duales, civiles et militaires impliquant un réseau mondial de 22 500 chercheurs de haut niveau.

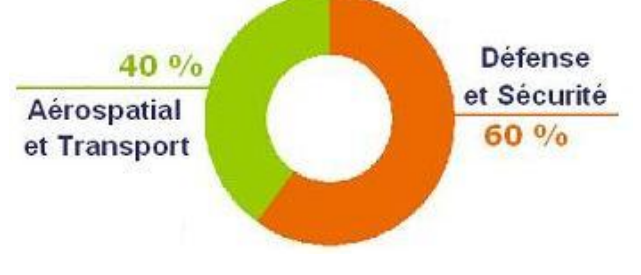

<span id="page-8-5"></span>**Figure 1 : Domaines d'activités THALES**

### <span id="page-8-4"></span><span id="page-8-3"></span>*1.1.2. Les chiffres clefs*

Voici quelques chiffres clefs du groupe Thales, témoins de la fiabilité et de la pérennité du groupe :

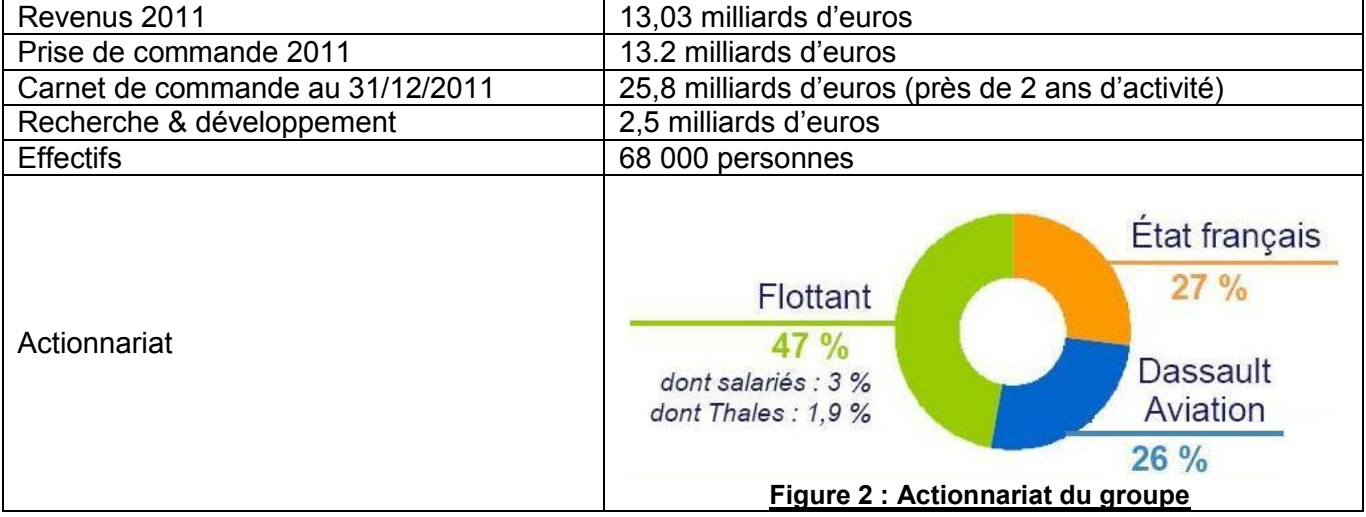

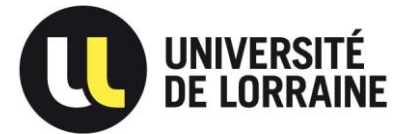

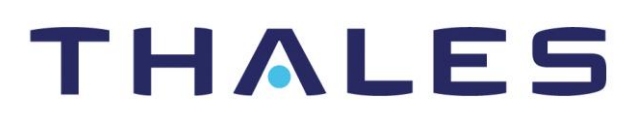

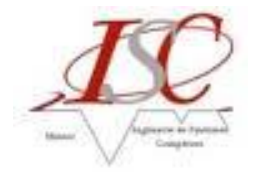

### <span id="page-9-0"></span>*1.1.3. Un grand groupe, une grande histoire*

Au cours de ces dix dernières années, le groupe, ses marchés et sa géographie ont fondamentalement changé. THALES, anciennement Thomson-CSF, n'a cessé d'évoluer et de s'adapter, notamment par une forte internationalisation de ses activités. Cette entreprise constitue aujourd'hui un groupe international solidement implanté sur ses marchés et qui a connu une croissance ininterrompue de ses résultats depuis 10 ans. Voici le parcours de l'entreprise depuis sa création jusqu'à sa nouvelle réorganisation :

- 1893 Création de la Compagnie Française Thomson-Houston (CFTH) : cette compagnie exploite alors en France les brevets de la société américaine Thomson-Houston Electric Corp.
- 1919 Création de la CSF (Compagnie Générale de Télégraphe Sans Fil)
- 1968 Naissance de Thomson-CSF : Thomson-CSF est le résultat d'une fusion entre la CSF et les activités d'électronique professionnelle de Thomson-Brandt.
- 1970-1980 Période des premiers grands contrats à l'exportation avec des pays du Moyen-**Orient** Période de la diversification des activités : Thomson-CSF se tourne alors vers la commutation téléphonique, les semi-conducteurs siliciums, l'imagerie médicale (CGR).
- 1982 Passage dans le secteur public : en février, la société-mère Thomson SA fut nationalisée.
- 1983-1987 Recentrage stratégique autour des activités d'électronique professionnelle et de défense
- 1987-1996 Développement à l'international : Thomson-CSF fait l'acquisition de plusieurs sociétés dont les activités militaires du groupe Philips en 1989, et la prise de contrôle de Sextant Avionique. La contribution des filiales étrangères passe ainsi de 5 à 25%.
- 1998 Privatisation : L'Etat français ne possède plus que 40% des actions de Thomson-CSF (au lieu de 58%). Alcatel et Dassault deviennent actionnaires.
- 2000 Acquisition du Britannique Racal Electronics, Création de Thales Raytheon Systems : première société commune transatlantique dans la défense. Changement de nom d'entreprise : Thomson-CSF devient Thales
- 2008 Organisation du groupe en 2 domaines : Aéronautique & Transport & Espace, Défense & Sécurité

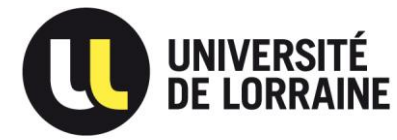

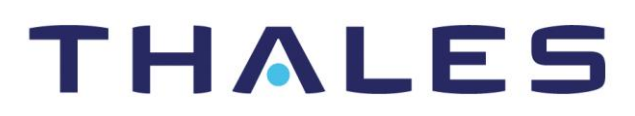

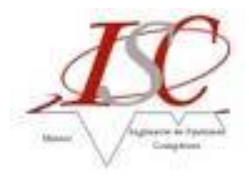

### <span id="page-10-0"></span>*1.1.4. Une présence internationale*

La dimension internationale de Thales constitue l'un de ses principaux atouts. En effet, au fil des années, le groupe s'est déployé en Europe, en Amérique et en Asie. Il est aujourd'hui présent dans plus de 50 pays et poursuit son développement en direction des nouveaux marchés porteurs.

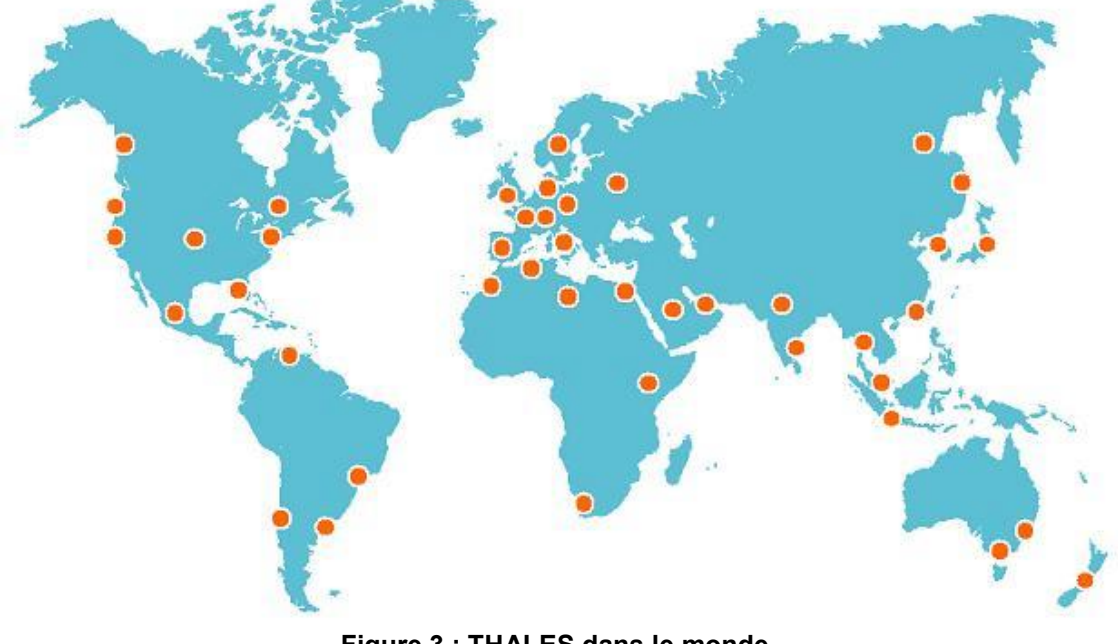

**Figure 3 : THALES dans le monde**

<span id="page-10-1"></span>Toutefois, le groupe enregistre le plus gros de ses commandes sur le continent européen où il y réalise environ 60% de son chiffre d'affaires.

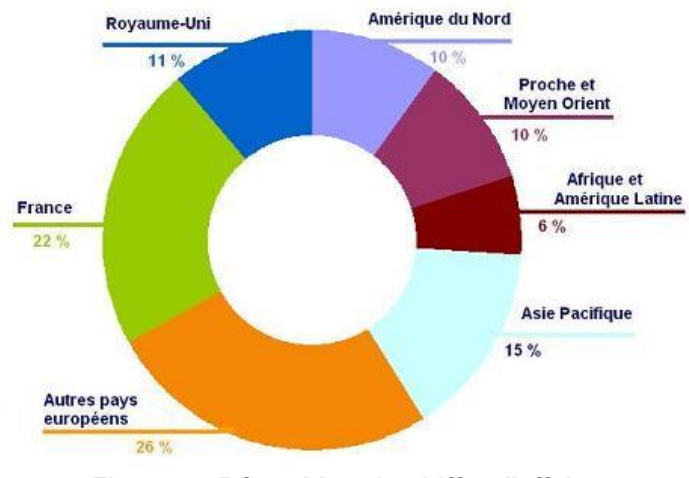

<span id="page-10-2"></span>**Figure 4 : Répartition du chiffre d'affaires**

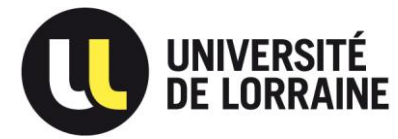

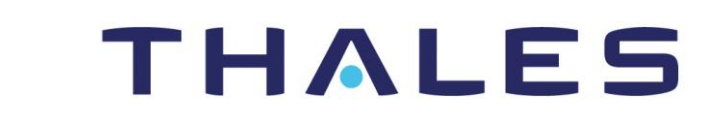

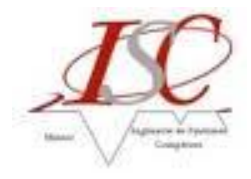

### <span id="page-11-0"></span>*1.1.5. L'organisation du groupe*

Au delà d'une répartition uniquement géographique, le groupe THALES est organisé de façon matricielle : par zones géographiques orientées clients et par secteurs d'activités.

Les zones géographiques stratégiques sont au nombre de 3 et sont réparties de la manière suivante :

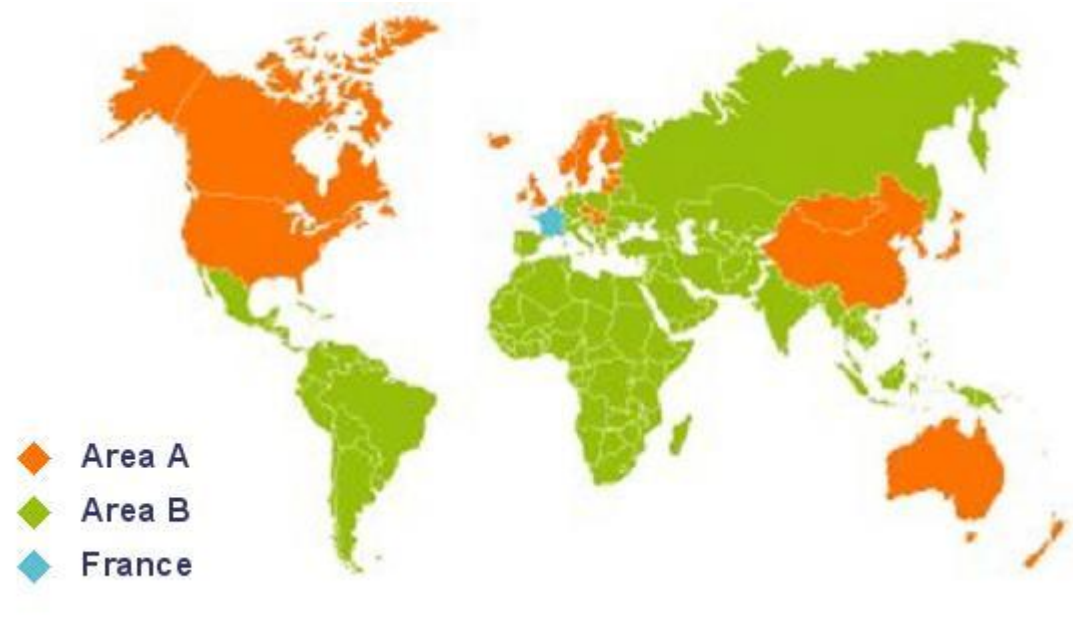

**Figure 5 : Zones d'activités de THALES**

<span id="page-11-1"></span>Les secteurs d'activités quant à eux sont divisés en 7 divisions qui sont elles même civiles, défense ou duales.

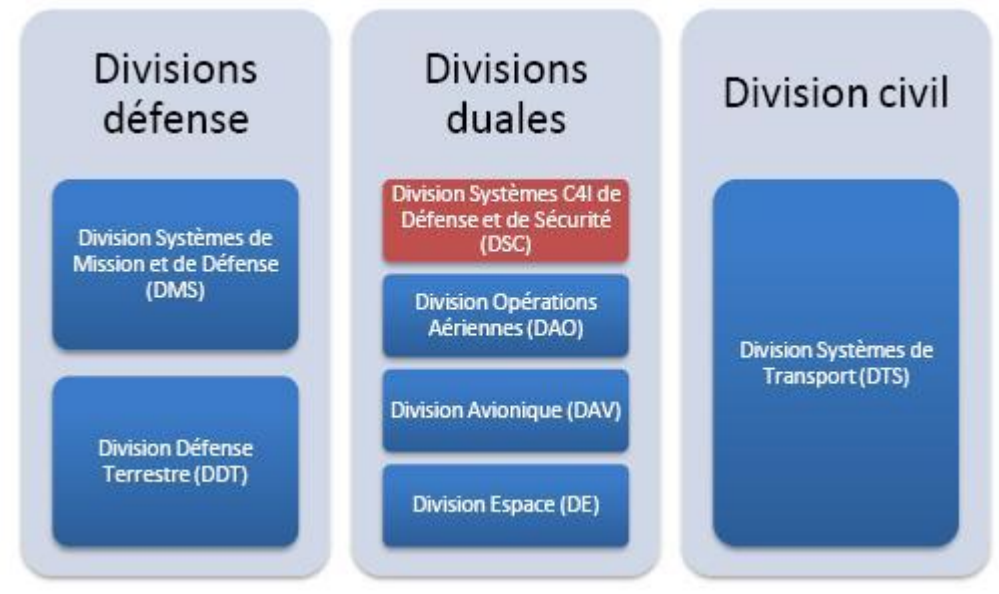

<span id="page-11-2"></span>**Figure 6 : Divisions de THALES**

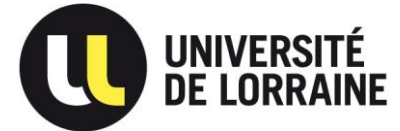

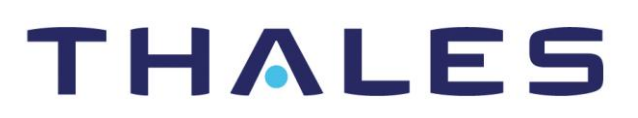

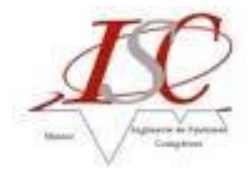

### 1. **Systèmes de Mission et de Défense** (DMS) :

Cette division conçoit des équipements et des systèmes de mission pour les avions, les hélicoptères, les drones militaires, et les bâtiments de surface.

#### 2. **Défense Terrestre** (DDT) :

Cette division répond aux besoins des forces terrestres lors d'interventions, tels que les combats rapprochés, les patrouilles de reconnaissances.

### 3. **Systèmes de Transport** (DTS) :

Thales occupe une position unique de leader dans le domaine des systèmes de contrôle pour le transport et propose une offre globale qui recouvre trois segments de marché : les grandes lignes ferroviaires, les transports urbains et les réseaux routiers.

#### 4. **Opérations Aériennes** (DAO) :

La Division Opérations Aériennes développe des solutions globales de sécurité aérienne pour ses clients civils et militaires :

• Dans le secteur de l'aviation civile, son offre couvre tous les domaines du contrôle du trafic aérien.

• Dans le domaine militaire, la division développe une gamme complète de radars de surface pour tous les segments de marché (surveillance aérienne, navale, côtière et terrestre) ainsi que des systèmes de commandement, de contrôle et de coordination des opérations aériennes.

#### 5. **Avionique** (DAV) :

Elle offre une large gamme d'équipements et de fonctions embarqués ainsi que des solutions de simulation et d'entraînement destinés aux aéronefs civils et militaires. Cette division est également spécialisée dans les sous-systèmes d'imagerie et d'hyperfréquence.

#### 6. **Espace** (DE) :

Cette division est une référence mondiale dans le domaine des télécommunications, de la navigation, de la météorologie, de l'observation et de la science.

### 7. **Systèmes C4I<sup>1</sup> de Défense et de Sécurité** (DSC) :

Cette division est un leader mondial des systèmes d'information critiques et des communications sécurisées. Elle est présente dans 3 principaux domaines d'activités :

• **Les Systèmes d'Informations Critiques** (CIS),

• L'ingénierie de systèmes complexes,

• L'entrainement et la simulation dans les domaines aériens, civils, et militaires.

 La division Système C4I de Défense et Sécurité comprend 16.000 personnes dans 29 pays à travers le monde et impose sa présence sur tous les milieux (Air, Terre, Mer). Cette division est scindée en 2 entités juridiques : **THALES COMMUNICATION & SECURITY** (TCS) et **THALES SERVICES SAS**, entité dans laquelle j'ai effectué mon stage.

 $\overline{a}$ 1

Command, Control, Communications, Computers, Intelligence

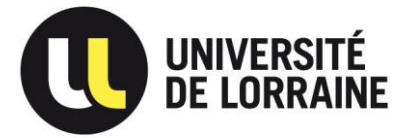

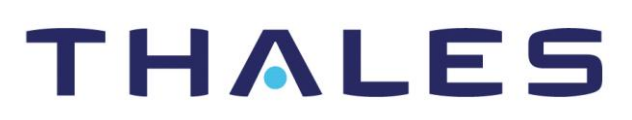

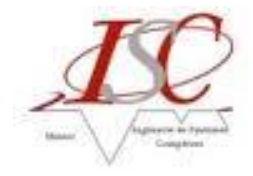

# <span id="page-13-0"></span>**1.2. THALES SERVICES SAS**

### <span id="page-13-1"></span>*1.2.1. Présentation générale de THALES SERVICES SAS*

L'organisation présentée jusqu'ici représente l'organisation logique du groupe Thales. Il existe également un découpage juridique, le groupe étant composé d'un ensemble de sociétés juridiquement indépendantes.

Parmi celles-ci se trouve THALES SERVICES SAS, qui intervient directement sur un des domaines d'activités de DSC, les Système d'Informations Critiques.

THALES SERVICES SAS a réalisé un chiffre d'affaires d'environ 501 millions d'Euros en 2010 et compte actuellement 5750 collaborateurs sur 8 pays différents à travers le monde (plus de 20 sites en France).

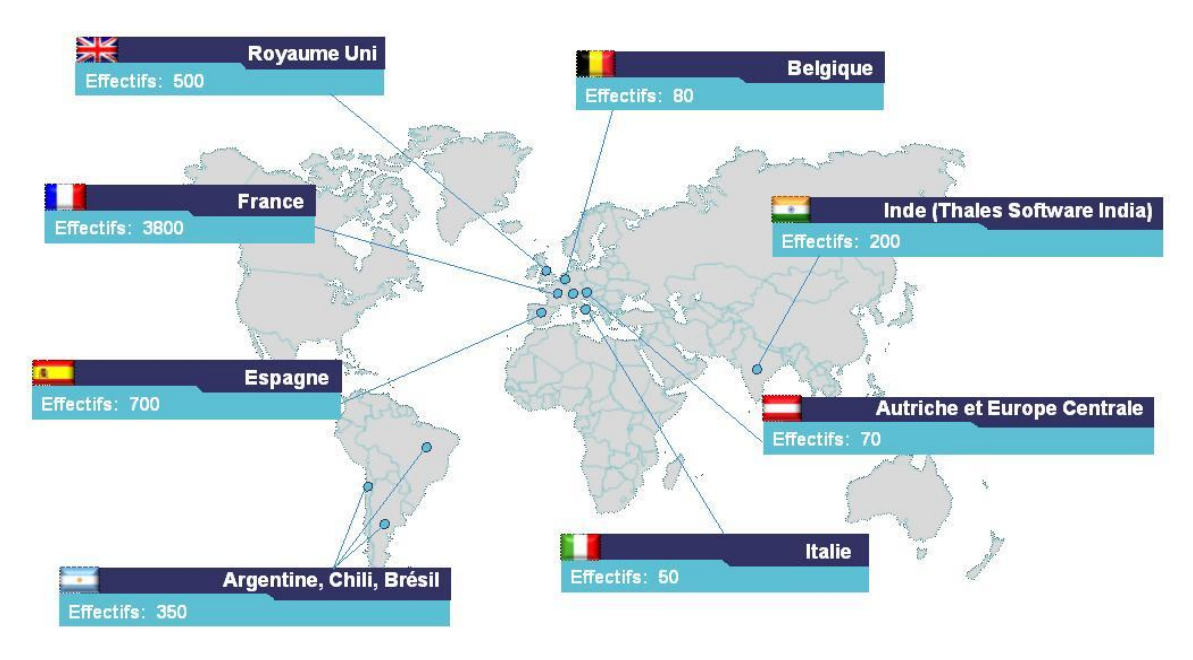

**Figure 7 : THALES SERVICES SAS dans le monde**

### <span id="page-13-3"></span><span id="page-13-2"></span>*1.2.2. L'organisation de THALES SERVICES SAS*

THALES SERVICES SAS est organisé autour de 2 secteurs :

- **SSE** (Software System Engineering): désignant les services autour de l'informatique technique, du temps réel et contraint.
- **ITO** (Infogérance): gérant l'outsourcing des infrastructures et des applications.

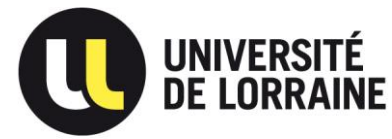

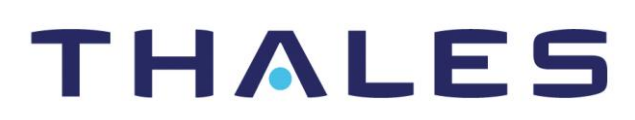

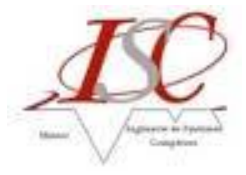

J'ai effectué mon stage de fin d'études au sein du secteur **SSE**. En France, ce secteur est composé d'environ 600 personnes.

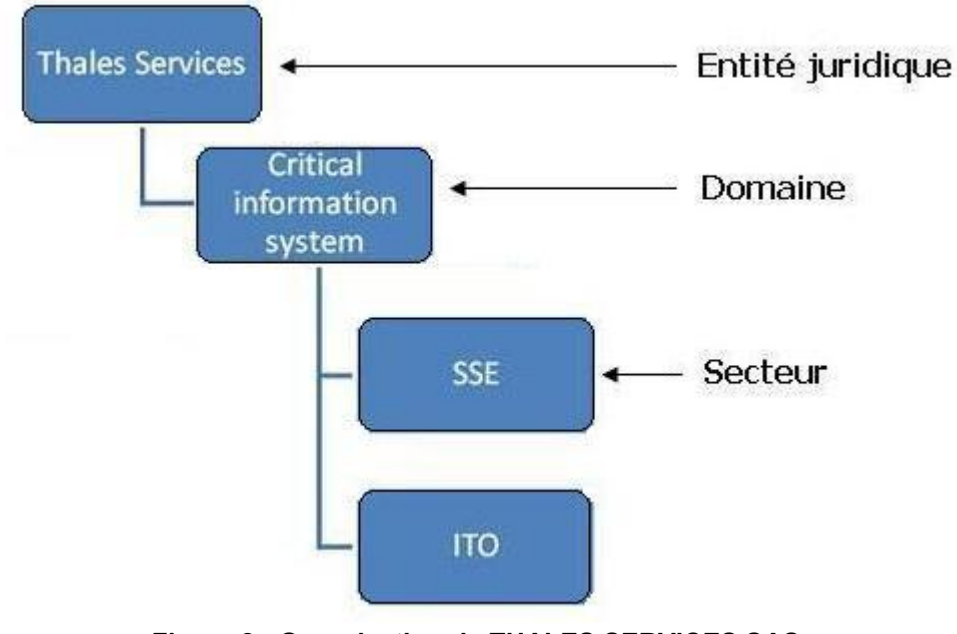

**Figure 8 : Organisation de THALES SERVICES SAS**

<span id="page-14-0"></span>Les principales missions du secteur SSE sont de concevoir, réaliser et opérer les systèmes d'informations critiques dans plusieurs secteurs d'activités :

- L'**aéronautique** et le **spatial** *(Airbus, Safran, CNES, ASTRIUM)*   $\bullet$
- Le **transport** *(SNCF, ATOC, RATP, Eurostar)*
- La **défense** *(Armée de Terre, Armée de l'Air, Ministère de la Défense, DCNS, DGA, Armée de l'Air, Marine Nationale, Royal Air Force)*
- Le **secteur public** *(Assurance Maladie, Mairie de Paris, Ministère de la Justice, La Poste, Ministère du Budget des Comptes Publics et de la Fonction Publique)*
- L'i**ndustrie** *(Nespresso, Alstom, Perkins)*
- La **finance** *(BNP, Crédit Agricole, Dexia, UBS, Credit du Nord)*

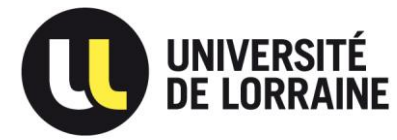

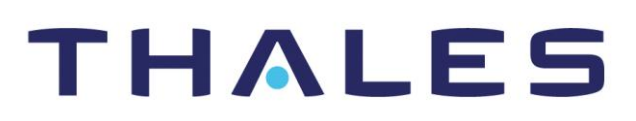

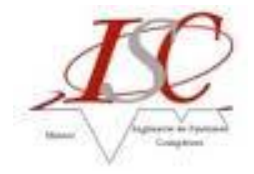

# <span id="page-15-0"></span>**2. Contexte du projet AIXMDB**

# <span id="page-15-1"></span>**2.1. Le projet SESAR**

Contrairement aux Etats-Unis, l'Europe n'est pas un seul et même pays, et n'a, par conséquent, pas un ''ciel unique'' concernant le contrôle du trafic aérien. De plus, le trafic dans cet espace aérien est l'un des plus occupé du monde avec plus de 33.000 vols par jour, et la densité de ses aéroports (environ 440) y est très élevée, ce qui rend bien évidemment le contrôle du trafic aérien extrêmement complexe.

Dans un souci d'améliorer les conditions de ce trafic, l'Union Européenne, EUROCONTROL<sup>2</sup>, ainsi qu'un consortium d'entreprises industrielles du secteur ont lancé le projet **SESAR**<sup>3</sup> en 2004, visant à définir justement ce ''ciel unique'' européen.

Le consortium SESAR est composé de 50 membres répertoriés dans 8 grands groupes : les aéroports, les compagnies aériennes et leurs représentants (IATA, AEA, Air France, Lufthansa), les prestataires de services de la navigation aérienne (DSNA, ENAV, DFS, NATS, LVF, LVNL, AENA, Austro Control et NAV Portugal), les industriels (**THALES**, AIRBUS, INDRA, …), les militaires (EURAMID), les centres de recherche, EUROCONTROL, les syndicats et associations professionnelles (ATCEUC, IFATSEA,ETF, ...).

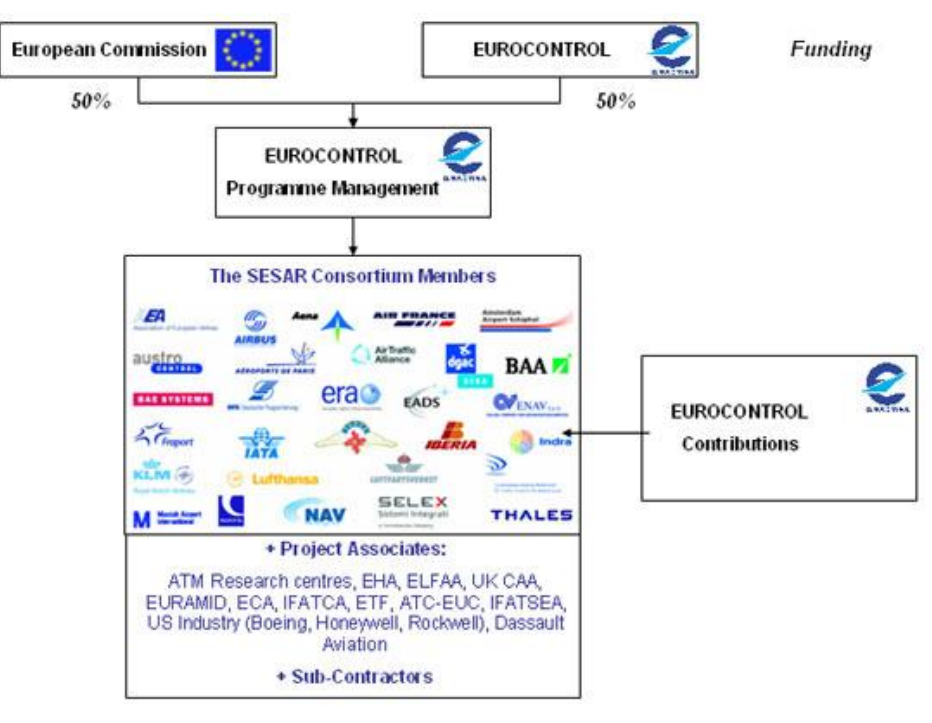

**Figure 9 : Consortium SESAR**

<span id="page-15-2"></span><sup>-&</sup>lt;br>2 « The European Organisation for the Safety of Air Navigation » Organisation intergouvernementale européenne (39 états membres) chargée d'harmoniser et d'unifier la gestion de la navigation aérienne en Europe 3 Single European Sky ATM Research

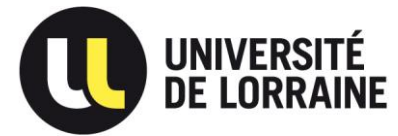

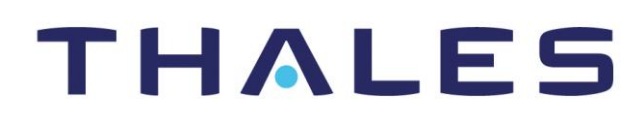

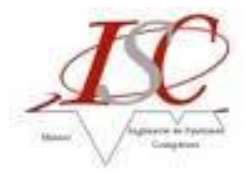

Toutes ces entités ont pu ainsi définir des objectifs clairs et ambitieux : **tripler** la capacité de l'espace aérien, tout en divisant le risque d'accident par **10**, et en réduisant de **10%** l'impact sur l'environnement et de **50%** les coûts.

Le projet SESAR est composé de 3 phases :

 La phase de **Définition** (2006-2008) : définir les besoins en termes de management du trafic aérien (ATM<sup>4</sup>). Des plans de développement et de déploiement sont établis afin de définir la nouvelle génération des systèmes d'ATM. Cette phase de définition est menée par EUROCONTROL et cofinancée par la Commission Européenne, conformément au programme de Réseaux Transeuropéen de Transport et exécutée par le consortium de toutes les parties prenantes de transport aérien.

*Budget = 60 Millions d'euros* 

- La phase de **Développement** (2008-2014) : produire la nouvelle génération de systèmes technologiques et des composants, comme définis dans la phase de définition. *Budget = 2.1 Milliards d'euros*
- La phase de **Déploiement** (2015-2025) à grande échelle : mettre en œuvre les nouvelles infrastructures de gestion de navigation aérienne, qui comporte des composants harmonisés et interopérables qui garantissent des activités de transport aérien de haute qualité en Europe. *Budget prévisionnel = 20 Milliards d'euros*

**Definition Development Deployment** phase phase phase Resulted in the Managed by the Implements the results **European ATM SESAR Joint** of the development **Master Plan Undertaking** phase, delivers the performance Based on the Master Plan. increase foreseen results in Standards. in the ATM new operational procedures, **Master** new technologies and Plan pre-industrial components. 2015-2025 2008-2014 2006-2008 **Figure 10 : Les phases du projet SESAR**

<span id="page-16-0"></span> $\overline{a}$ 4

Air Traffic Management

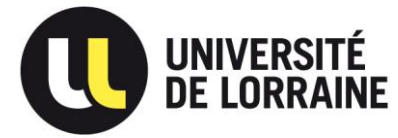

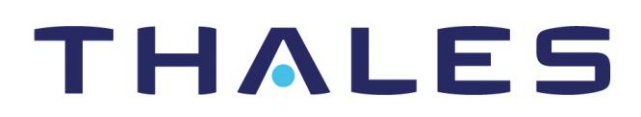

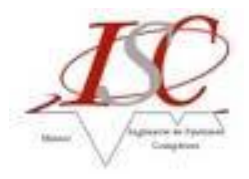

Sélectionné suite à un appel d'offre, c'est en 2009 que le groupe THALES devient membre officiel de l'entreprise commune SESAR, et obtient un financement de 120 Millions d'euros pour la phase de développement, plaçant ainsi sa contribution au deuxième rang, juste derrière celle d'Eurocontrol. La réussite du projet SESAR est importante pour THALES car ce projet touche pas moins de 4 des divisions du groupe dans les proportions illustrées ci-dessous :

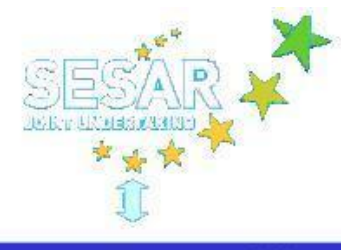

**Thales Joint Program Office** 

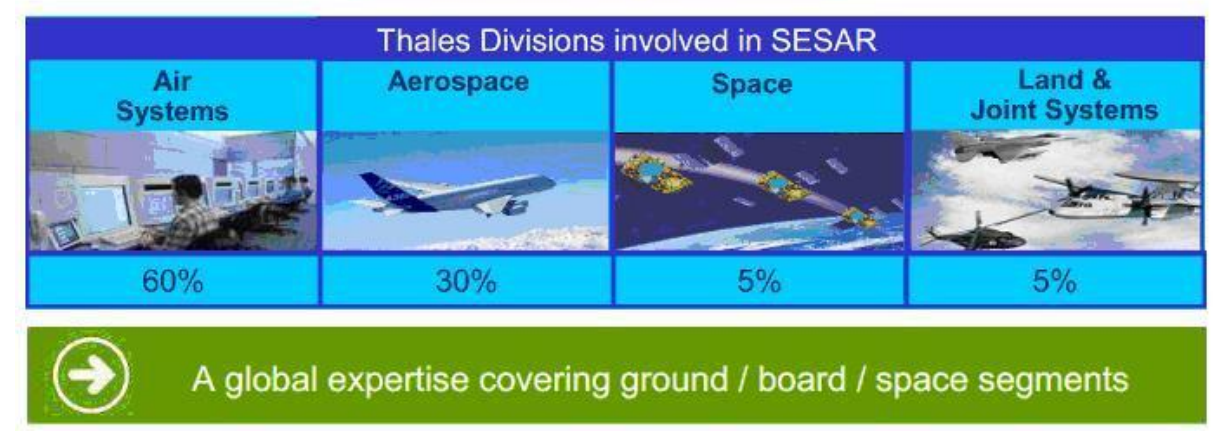

<span id="page-17-0"></span>**Figure 11 : Divisions de THALES dans le projet SESAR**

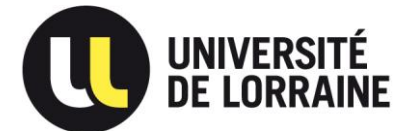

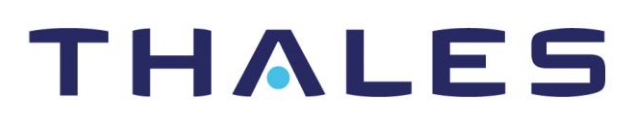

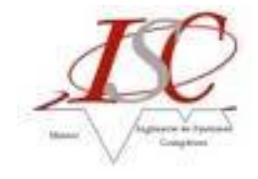

# <span id="page-18-0"></span>**2.2. Le projet AIXMDB**

Le trafic aérien européen est l'un des plus complexes et denses du monde. Pour contribuer à l'amélioration de ce trafic, il faut assurer une totale maitrise des données aéronautiques statiques critiques et complexes au travers d'une base de données de qualité, sécurisée et conforme aux exigences de l'aviation. Le projet AIXMDB<sup>5</sup> répond parfaitement à cette attente !

Fin 2007, **EUROCONTROL** et la **FAA**<sup>6</sup> ont défini un standard, le modèle AIXM5.1, et **TR6- ATM**<sup>7</sup> , une entité de la division Opérations Aériennes du groupe THALES, formalise le projet AIXMDB, une implémentation de ce modèle permettant de visualiser et éditer, textuellement ou graphiquement, les données de la base, de les importer et exporter, ou encore de les valider selon les *business rules* définies par EUROCONTROL. Plusieurs versions sont livrées régulièrement au client tout au long du développement, et une version V2 doit être commercialisable pour février 2013.

**EAD**<sup>8</sup> définit une base de données de référence, qui centralisera les données fournies par **EUROCONTROL**. Chaque état membre d'EUROCONTROL paye un abonnement à celle-ci afin de bénéficier des mises à jour (tous les 28 jours) des données aéronautiques des autres états membres et en retour, chaque état crée et maintient sa base de données qu'elle fournit à EUROCONTROL. Ces données sont des données dites AIS<sup>9</sup> et sont décomposées en 3 types :

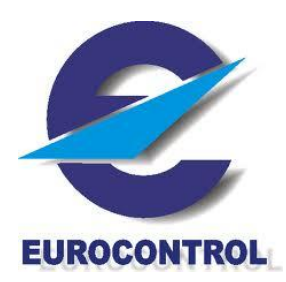

Les données aéroportuaires

*Ex : les différentes pistes d'atterrissages pour chaque aéroport* 

 Les données liées aux vols *Ex : les espaces aériens, les routes de vols* 

 Les données relatives aux obstacles *Ex : nuages de cendres volcaniques, vols d'oiseaux, grues* 

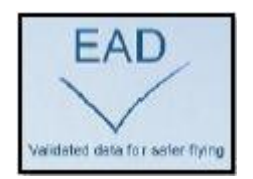

 Les objectifs de ce projet sont de développer une application web décomposée en 2 grandes parties :

- Le **TDM**, Textual Data Management : interface textuelle où l'utilisateur pourra créer, modifier, consulter, importer et exporter des données dans la base. Exemple en *annexe TDM et GDM*
- Le **GDM**, Graphical Data Management : interface graphique où l'utilisateur pourra modifier et visualiser en 2D et 3D les données de la base sur des cartes géographiques. Exemple en *annexe TDM et GDM*

<sup>—&</sup>lt;br>5 Aeronautical Information eXchange Model DataBase

<sup>6</sup> Federal Aviation Administration

<sup>7</sup> THALES AIR SYSTEM – AIR TRAFFIC MANAGEMENT 8

European AIS Database

<sup>9</sup> Aeronautical Information Services

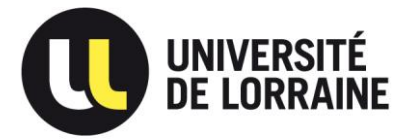

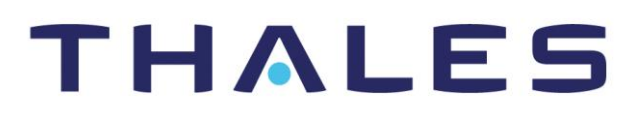

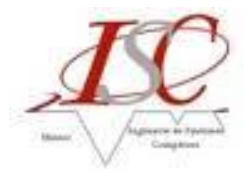

Le projet AIXMDB est réparti en 2 parties géographiques également : le TDM est développé sur le site de Vélizy-Villacoublay (78), il représente une équipe d'une quinzaine de personnes. Le GDM est développé sur le site de Toulouse et est intégré ensuite par l'équipe du TDM afin de livrer au client une version complète.

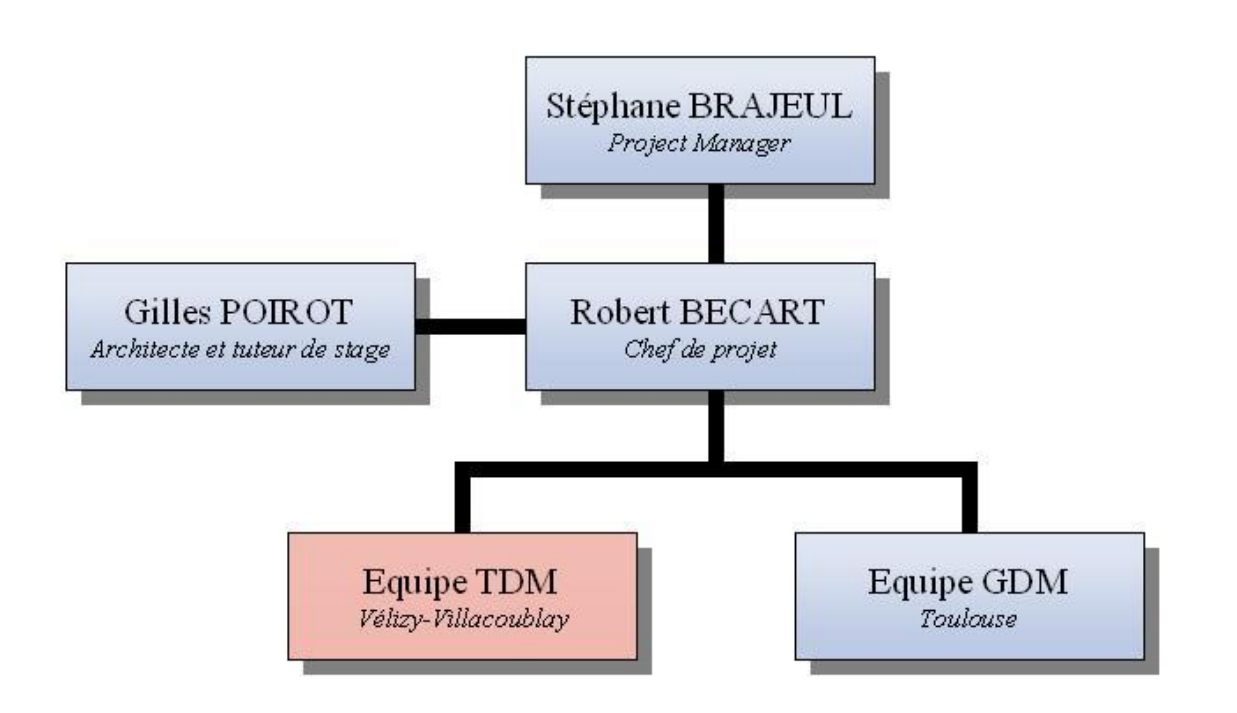

### **Figure 12 : Organigramme de AIXMDB**

<span id="page-19-0"></span>Afin de saisir correctement le déroulement de ce projet, il faut tout d'abord visualiser la manière dont se déroulent les projets chez THALES.

Un appel d'offre est lancé par le client expliquant son besoin, et les entreprises du domaine y répondent en faisant une présentation technique et financière (RAO<sup>10</sup>). Si cette réponse convient au client, celui-ci rédige et fournit la SRS<sup>11</sup>, l'entrant principal du projet car il contient toutes les exigences qui devront être respectées. Dans notre cas, le client a également fournit un Mockup : une simulation du design de la solution (exemple en *annexe Mockup*). Une fois ces documents rédigés, la SSR<sup>12</sup> est organisée entre le client et le prestataire afin d'accepter ou non les exigences client. En cas de refus du prestataire, les exigences sont revues, reproposées et réétudiées par le client. En cas d'accord entre les deux parties, l'équipe du projet établit un plan de management pour enfin lancer le projet, et scinde en deux parties le déroulement du projet.

D'une part, la phase de **développement** suit une méthode dite **AGILE**. Cette méthode permet de concevoir des logiciels en impliquant au maximum le client, ce qui a pour avantage de permettre une grande réactivité à ses demandes. Dans les faits, cela se traduit par des livraisons intermédiaires de l'application (V1.1, V1.2, V1.2.1, V1.3, …) qui elles même entrainent, après une période de test en interne chez le client, de fréquentes réunions où celui-ci prend conscience de

 $10$ <sup>10</sup> Réponse à Appel d'Offre

<sup>&</sup>lt;sup>11</sup> System Requirement Specification

System Specification Review

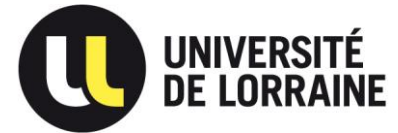

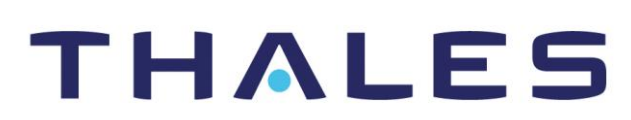

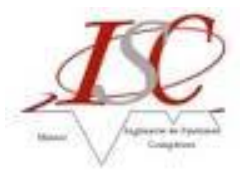

l'avancement du projet, relève des **PCR**<sup>13</sup>, en ferme d'autres, le tout dans le but de spécifier et affiner un peu plus son réel besoin.

Chaque PCR est ensuite analysé par l'équipe projet afin de soit :

- accepter le PCR, au quel cas l'équipe s'engage à le corriger sans frais supplémentaires,
- refuser le PCR, le transformant ainsi en **ECR**<sup>14</sup>, au quel cas AIXMDB fera un avenant afin de demander un budget supplémentaire pour réaliser le changement.

Ces étapes sont itératives, et entre chaque nouvelle livraison, l'équipe se déploie à la correction des PCR relevés et au développement de nouvelles fonctionnalités. Cette méthode présente donc l'avantage de ne jamais perdre le besoin réel du client, mais également l'inconvénient de fournir deux fois plus de travail si la liste de PCR s'avérait longue, et donc certaines fois, de perdre un temps précieux sur les nouvelles fonctionnalités à développer.

D'autre part, les analyses des exigences à chaque nouvelle version de SRS, la gestion du projet et de la documentation livrable au client suit, quant à elle, un cycle en V ''classique''. A chaque livraison, en plus de l'application (TDM + GDM), l'équipe fournit plusieurs documents :

le **SDD<sup>15</sup>**: solution préconisée par l'architecte du projet pour réaliser le projet. Ce document donne suite à une **PDR<sup>16</sup>** pour accepter ou non les choix pris.

- le VDD<sup>17</sup> : contenu et écarts que comprend la livraison.
- Le STD<sup>18</sup> : cahier de tests des exigences du client pour vérifier et valider l'application. Tous ces tests sont ensuite passés au moment d'une **FAT<sup>19</sup>** où sera réalisé un **STR<sup>20</sup>**. Ce STR déterminera si l'application est acceptée en l'état ou non.
- L'**ICMM<sup>21</sup>** : différentes étapes pour installer, configurer et maintenir l'application.
- Le **SUM<sup>22</sup>** : manuel d'utilisation.

Le process est décrit ci-dessous, modélisé en BPMN 1, encore sous l'outil MagicDraw.

 $13$ <sup>13</sup> Process Change Request : le client juge que l'équipe projet n'a pas fait, ou mal fait, le travail attendu

<sup>&</sup>lt;sup>14</sup> Evolution Change Request : le client réalise que c'est lui qui n'a pas bien spécifié son besoin

<sup>&</sup>lt;sup>15</sup> Software Design Document

 $^{16}$  Primary Design Review

 $17$  Version Document Definition

<sup>&</sup>lt;sup>18</sup> Software Test Description

 $19$  Factory Acceptance Test

 $^{20}$  Software Test Report

<sup>&</sup>lt;sup>21</sup> Installation Configuration Maintenance Manual<br>22 Caffrage Hampshire

Software User Manual

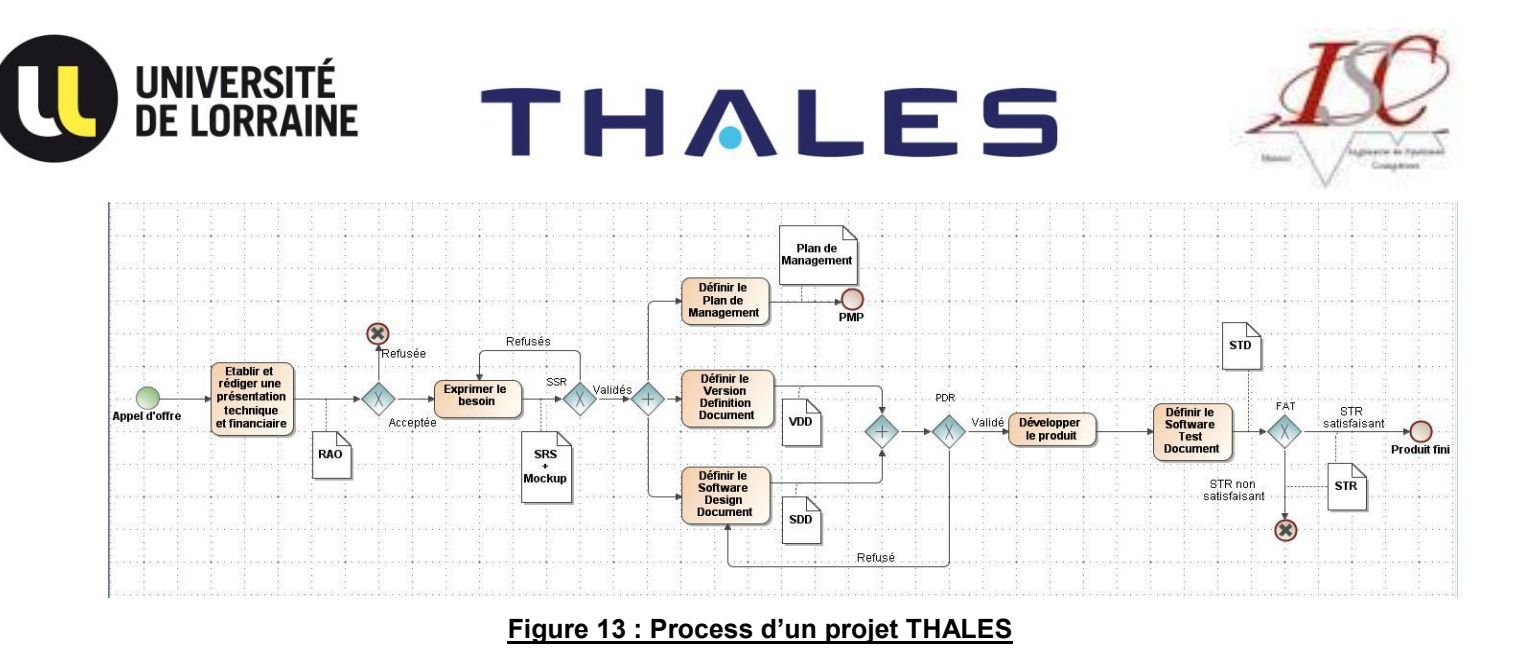

<span id="page-21-0"></span>A mon arrivée en stage, le développement de la V1 était en cours, et la livraison et la FAT de cette version étaient prévues mi-juillet, et ont été repoussées à mi-septembre..

Enfin, pour donner un aperçu de la taille et de la complexité du projet AIXMDB, on notera que celui-ci comporte environ 664.000 lignes de codes, 4.200 classes, 317 packages et 69.000 méthodes (données récupérées grâce à l'outil SONAR).

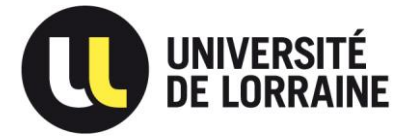

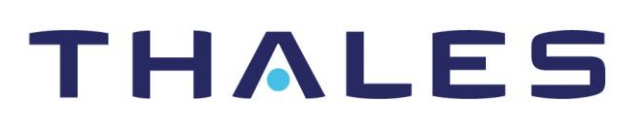

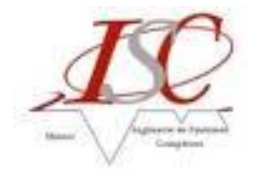

# <span id="page-22-0"></span>**3. Ma mission**

### <span id="page-22-1"></span>**3.1. Besoin de l'équipe pour cette mission**

Les exigences systèmes spécifiées dans la SRS du client étant très nombreuses, mal structurées et parfois même incorrectes en terme de besoins à proprement parlé, l'architecte du projet, M **Gilles POIROT** a voulu mettre en place une analyse de celles-ci afin d'éclaircir le réel besoin du client. En constante veille technologique, il s'est naturellement tourné vers **SysML**, et plus précisément sur la partie ingénierie des exigences, pour effectuer ce travail. Le fait de mettre en place cette analyse sur ce projet n'est pas une exigence du client, mais uniquement une initiative de mon tuteur qui comprend le réel intérêt d'une telle méthode.

Ma principale mission a donc été d'analyser, comprendre, reformuler et modéliser ces exigences systèmes sous l'outil MagicDraw grâce au plug-in SysML selon l'architecture fonctionnelle définie auparavant par mon tuteur (exemple en *annexe Architecture fonctionnelle de AIXMDB*). Je rappelle ici que le projet AIXMDB est un projet répertoriant tout de même plus de 1200 exigences que le client fournit à l'équipe via la SRS et le Mockup (rédigé en anglais), auxquelles s'ajoutent des spécifications ''informelles'' relevées pendant les différentes réunions avec celui-ci.

Le chef de projet a également voulu mettre en place une équipe de validation pour établir un suivi des exigences. J'ai été le premier élément de cette équipe, et mon travail a été dans un premier temps de vérifier le fonctionnement de l'application (PCR Closure), et dans un second temps, d'établir un cahier de tests permettant la vérification des exigences (STD).

## <span id="page-22-2"></span>**3.2. Modélisation SysML**

Ma première mission est donc la modélisation en SysML des exigences V2 de la SRS du client. Cette phase se trouve en amont du développement de la solution et en aval d'une analyse des exigences :

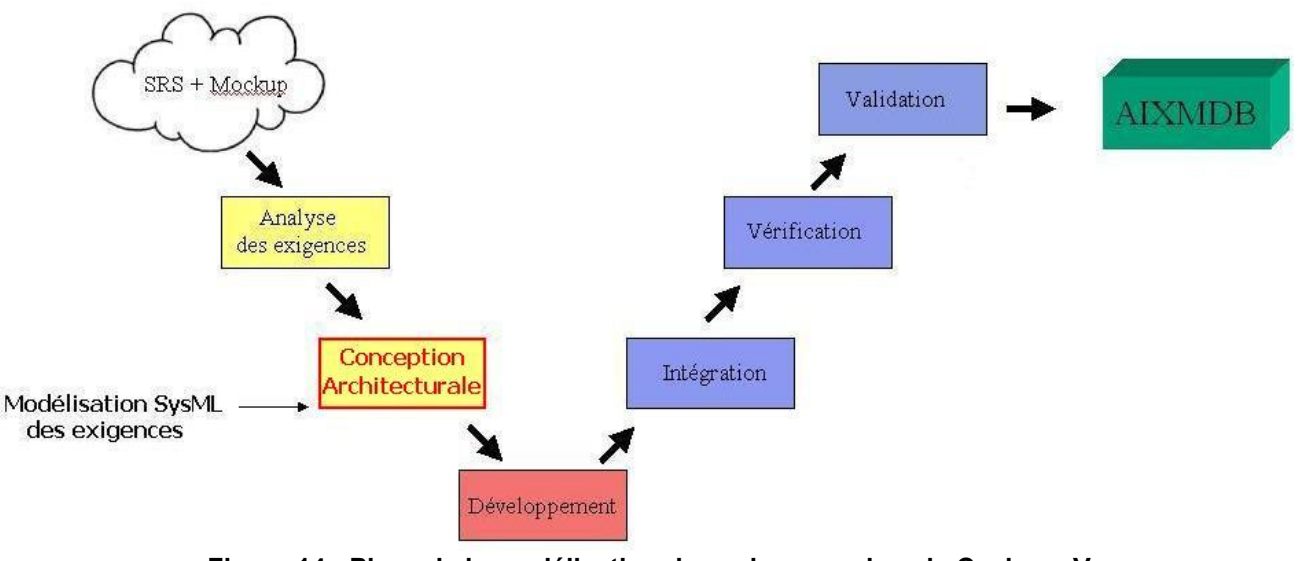

**Figure 14 : Place de la modélisation des exigences dans le Cycle en V** 

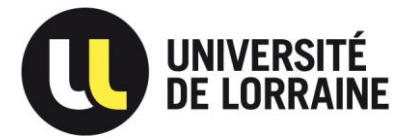

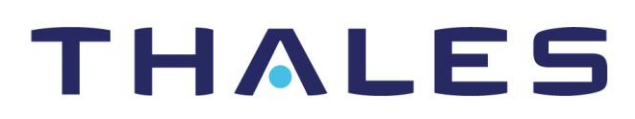

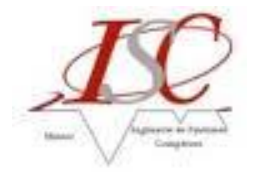

Mon tuteur a créé un projet ''Requirements'' sous MagicDraw pour définir les architectures fonctionnelle et applicative de AIXMDB (*Annexe Architecture Fonctionnelle*) d'une part, et pour gérer et modéliser les exigences de la SRS d'autre part. M POIROT avait dans un premier temps rentré toutes les exigences de la SRS (SRS V1.8 à mon arrivée en stage) sous la décomposition faite par le client (décomposition SRS) et dans un second temps, créé un package par composants de l'architecture fonctionnelle, que l'on retrouve sous cet aspect dans MagicDraw :

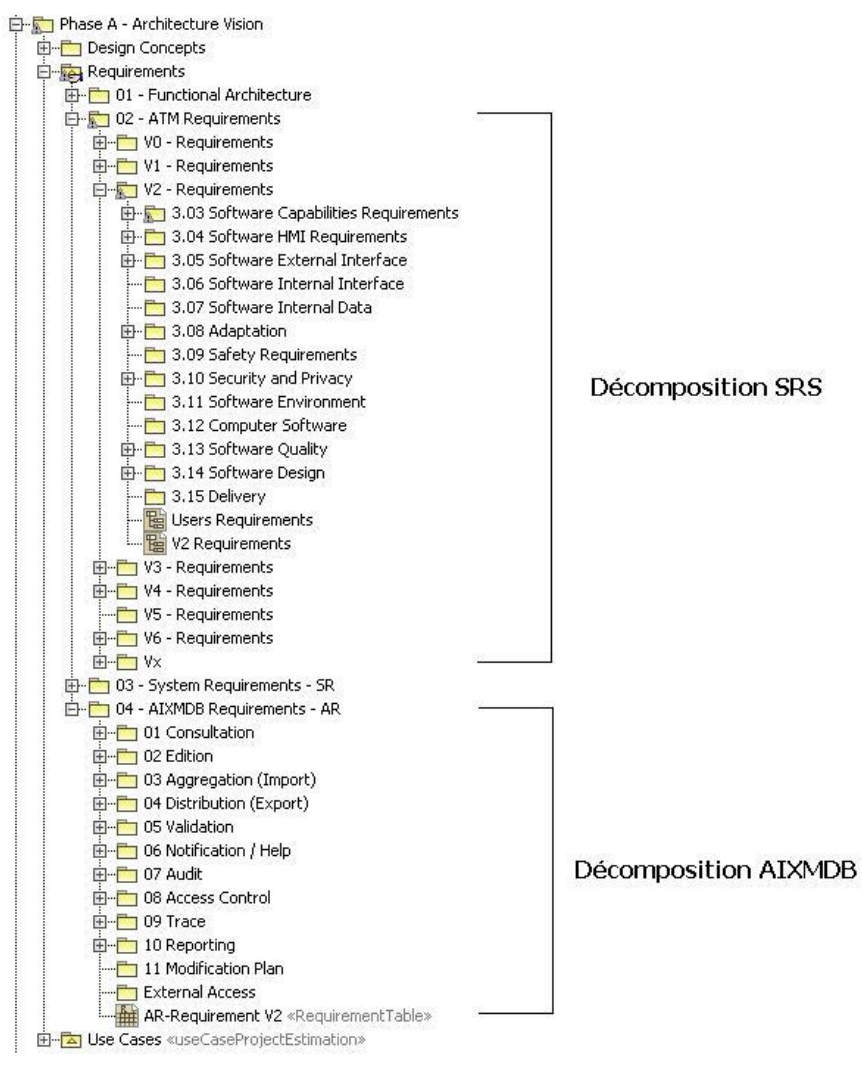

#### **Figure 15 : Arborescence des exigences sous MagicDraw**

<span id="page-23-0"></span>Mon premier travail à été d'analyser les exigences V1 concernant la fonction d'Audit<sup>23</sup> de l'application, car une étude avait déjà été faite par une autre stagiaire, et de comprendre la méthode utilisée afin de la reproduire sur les autres composants. Très vite, il s'est avéré que le travail à réaliser était trop important pour le finir dans les temps de livraison de la V1, et avec l'accord de mon tuteur et du chef de projet, M **Robert BECART**, je me suis concentré sur les exigences de la V2 pour tous les composants afin de préparer le futur développement de celle-ci.

<sup>23</sup> <sup>23</sup> Suivi des actions de l'utilisateur sur l'application (e.g. création ou modification de données)

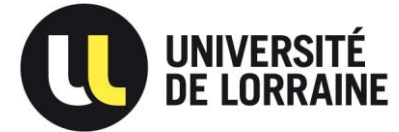

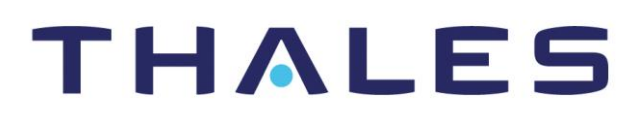

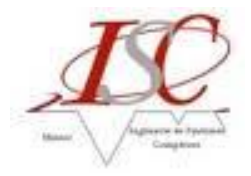

Suite à cette décision, j'ai donc identifié et classé les exigences de la SRS dans chaque package que mon tuteur avait défini. Cette tâche accomplie, j'ai pu commencer le travail de reformulation des exigences tout en classifiant encore une fois chaque exigence ou groupe d'exigence.

Compte tenu de mon approche par les exigences V1 de l'Audit, j'ai naturellement continué ma démarche par l'analyse des exigences V2 de l'Audit et les exigences V1 de la partie Trace<sup>24</sup> de l'application.

Pour la suite de mon travail, ma méthode a été de m'intéresser aux parties qui m'étaient le plus accessible. A savoir, j'ai traité les modules de l'application dans l'ordre suivant : Consultation, Edition, Access Control<sup>25</sup>, Notification/Help, Validation<sup>26</sup>, Aggregation<sup>27</sup>, Distribution<sup>28</sup>, Reporting.

### *3.2.1. Exemple de l'Access Control*

<span id="page-24-0"></span>Les exigences répertoriées dans le package Access Control étaient encore trop nombreuses pour que l'on soit satisfait d'une telle décomposition. J'ai donc décidé de redécouper encore d'un niveau ces exigences tout en les typant (Functional, Usability, Performance, …) afin de différencier les exigences concernant l'utilisateur, et celles sur la sécurité des données.

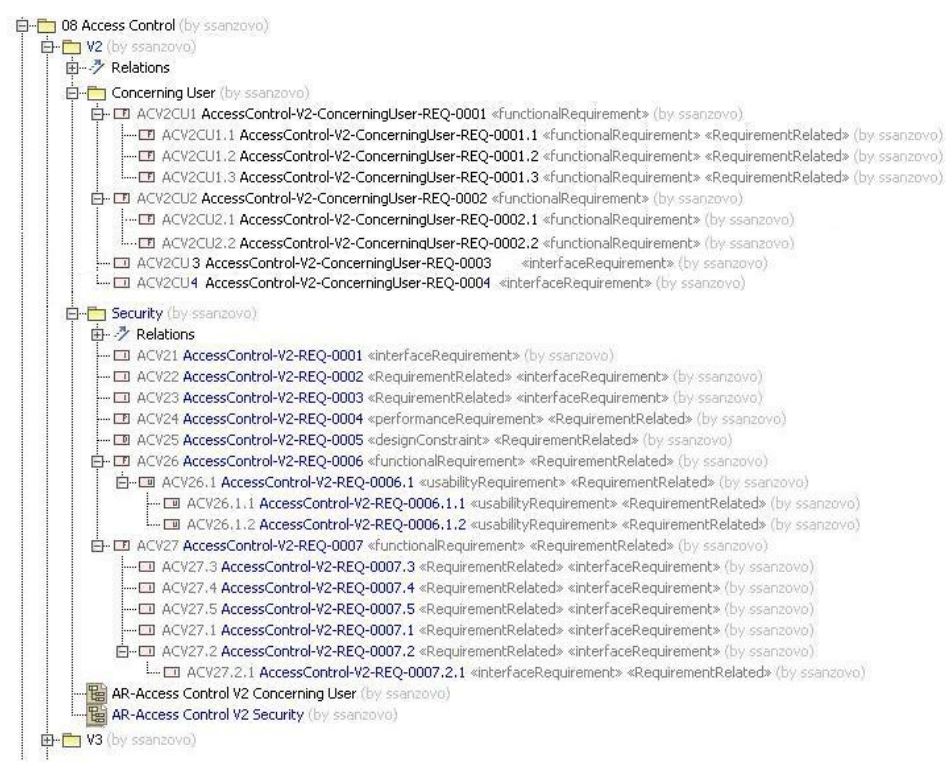

**Figure 16 : Décomposition package Access Control** 

 $\frac{27}{28}$  Import des données dans l'application

<span id="page-24-1"></span> $24$ <sup>24</sup> Suivi du fonctionnement de l'application, indique notamment les erreurs. Destiné aux développeurs, purement technique

<sup>&</sup>lt;sup>25</sup> Accès à l'application, droits des utilisateurs

<sup>26</sup> Exigences comprenant les règles métiers devant être respectées lors de la création ou modification de données (ex : chaque piste de décollage doit être rattachée à un aéroport)

Export des données dans l'application

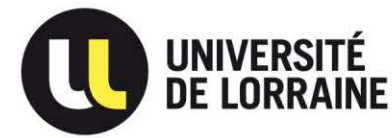

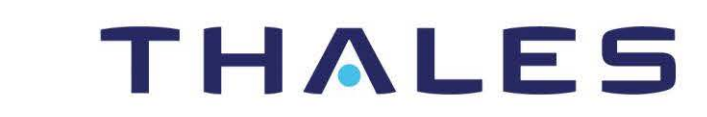

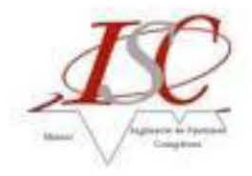

Une fois cette décomposition faite, j'ai établi les différents diagrammes d'exigences associés pour avoir une vue graphique et établir les différents liens qu'il pouvait y avoir entre chacune d'entre elle (Containment, Derive, Trace, …), et ce pour chaque sous paquetage. Ci-dessous, l'exemple du diagramme d'exigences concernant l'utilisateur :

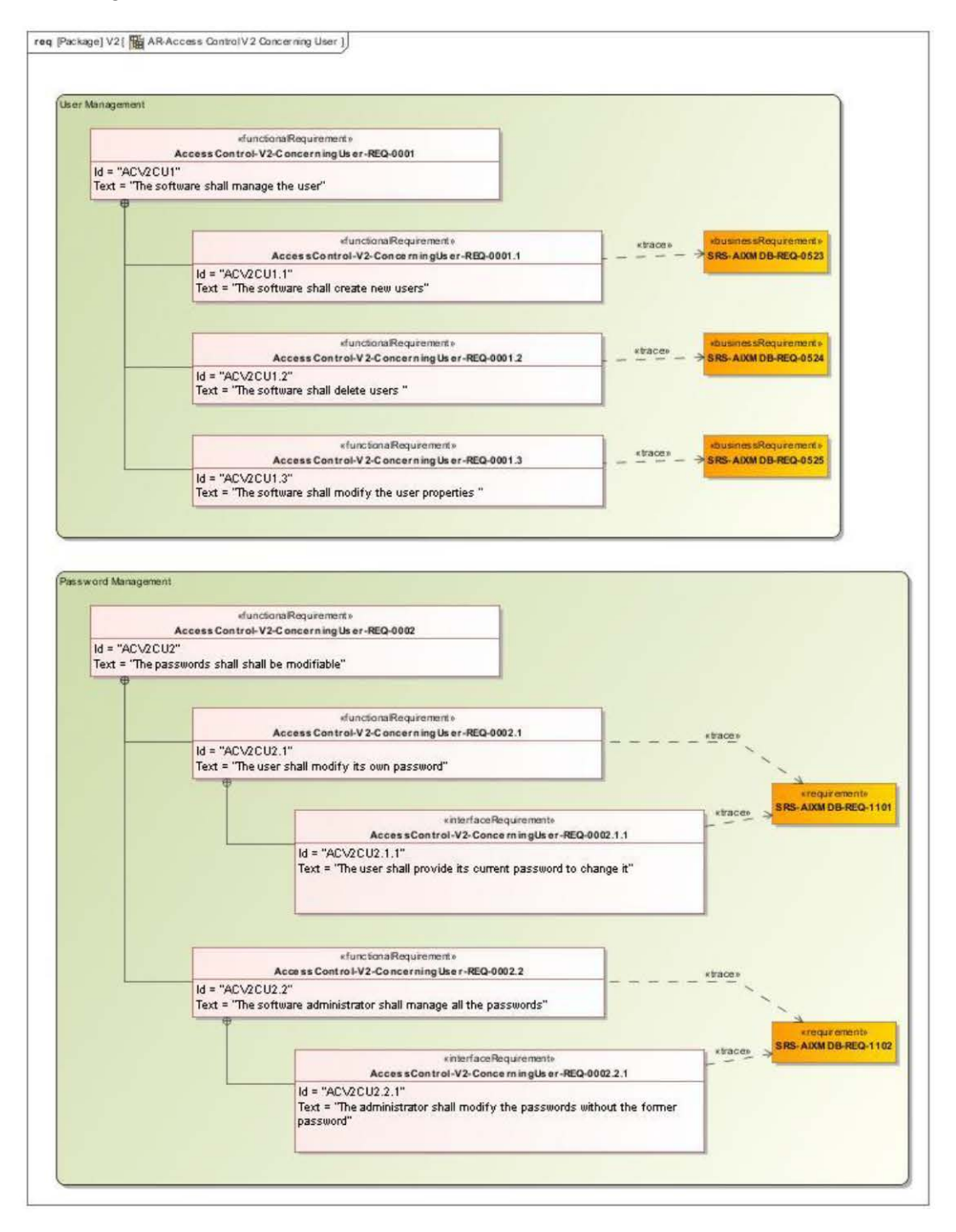

<span id="page-25-0"></span>**Figure 17 : Diagramme d'exigences – Access Control – Concerning User** 

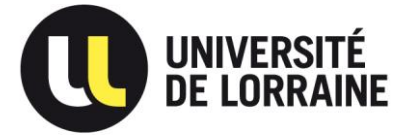

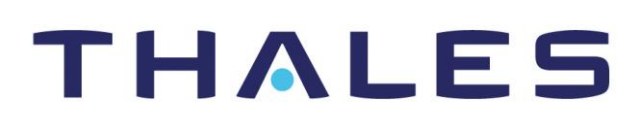

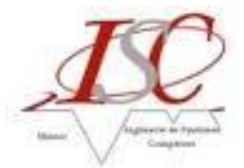

Chacune des nouvelles exigences reformulées par moi même fait l'objet d'une relation Trace avec une exigence de la SRS pour assurer le suivi des besoins initiaux du client.

Par exemple, dans la SRS on retrouvera l'exigence SRS-AIXMDB-REQ-1101 sous cette forme :

[SRS-AIXMDB-REQ-1101] **Software release:** 2 Every user shall be able to modify its own password through the HMI.

For this action, the user shall previously provide its current password. *End Requirement*

Cette exigence ne respecte pas certains critères d'une bonne exigence définie par l'AFIS car celle-ci contient 2 exigences en une : d'une part l'utilisateur doit pouvoir changer son mot de passe, et d'autre part l'utilisateur doit fournir son ancien mot de passe pour pouvoir le changer. C'est pourquoi je l'ai décomposé en une exigence *AccessControl-V2-ConcerningUser-REQ-0002.1 : The user shall modify its own password,* qui reprend la première idée de l'exigence SRS, à laquelle est contraint la 2<sup>ème</sup> partie où l'utilisateur doit renseigner son mot de passe avant de pouvoir en changer ; l'exigence *AccessControl-V2-ConcerningUser-REQ-0003 : The user shall provide its current password to change it*.

J'ai établi cette démarche pour toutes les exigences de chaque package et sous package afin de rendre le plus simple et synthétique possible les exigences de la SRS.

### *3.2.2. Les aspects positifs de cette démarche*

<span id="page-26-0"></span>Grâce à cette mission, j'ai pu réaliser l'intérêt d'utiliser les démarches apprises lors de ma formation. En effet, il nous a été enseigné qu'il était extrêmement difficile de rédiger des exigences claires et interprétables par tous et qu'il fallait justement être le plus concis possible sans omettre aucune information. L'exercice que j'ai fait au travers de cette mission en est une parfaite confirmation. Les exigences du client étaient rédigées en anglais par un français, j'ai du les interpréter, non sans mal, pour ensuite les reformuler. C'est à ce moment précis que j'ai pu me rendre compte de la difficulté à rédiger une exigence qui respecte toutes les caractéristiques de qualité (unicité, précision, non ambigüité, pure prescription du résultat, vérifiabilité, faisabilité, réalisme, cohérence et complétude).

Le fait d'y ajouter une utilisation d'un progiciel pour modéliser ces exigences en SysML, en l'occurrence MagicDraw, me conforte également dans l'idée de l'importance de ces outils. Grace à cet outil hébergeant un plug-in SysML, il a été possible de typer les exigences, de leurs affecter une priorité, ou encore une technique de vérification – validation, tout ça dans le but d'assurer une totale traçabilité et donc de posséder un suivi des exigences de qualité !

De plus, je peux affirmer avoir compris l'importance de mettre en place une ingénierie des exigences, assurant une maitrise totale du projet, de la spécification aux tests de validation, et qui apporte donc la satisfaction du client.

Enfin, cette mission m'a permis également de gérer un projet, mon projet, et ainsi de pouvoir constater les aléas et les changements que certains choix peuvent impliquer. Pour illustrer mes propos, je vous présente ci-dessous un planning prévisionnel et un planning réel de mon projet :

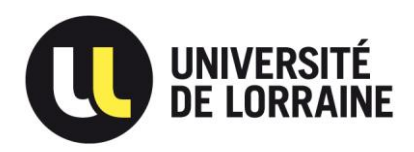

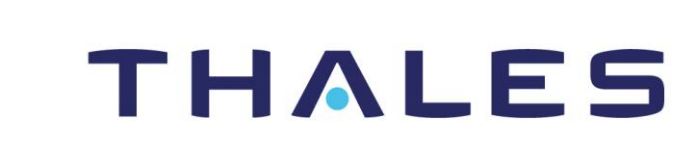

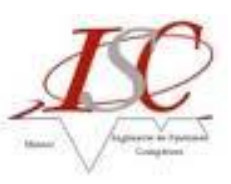

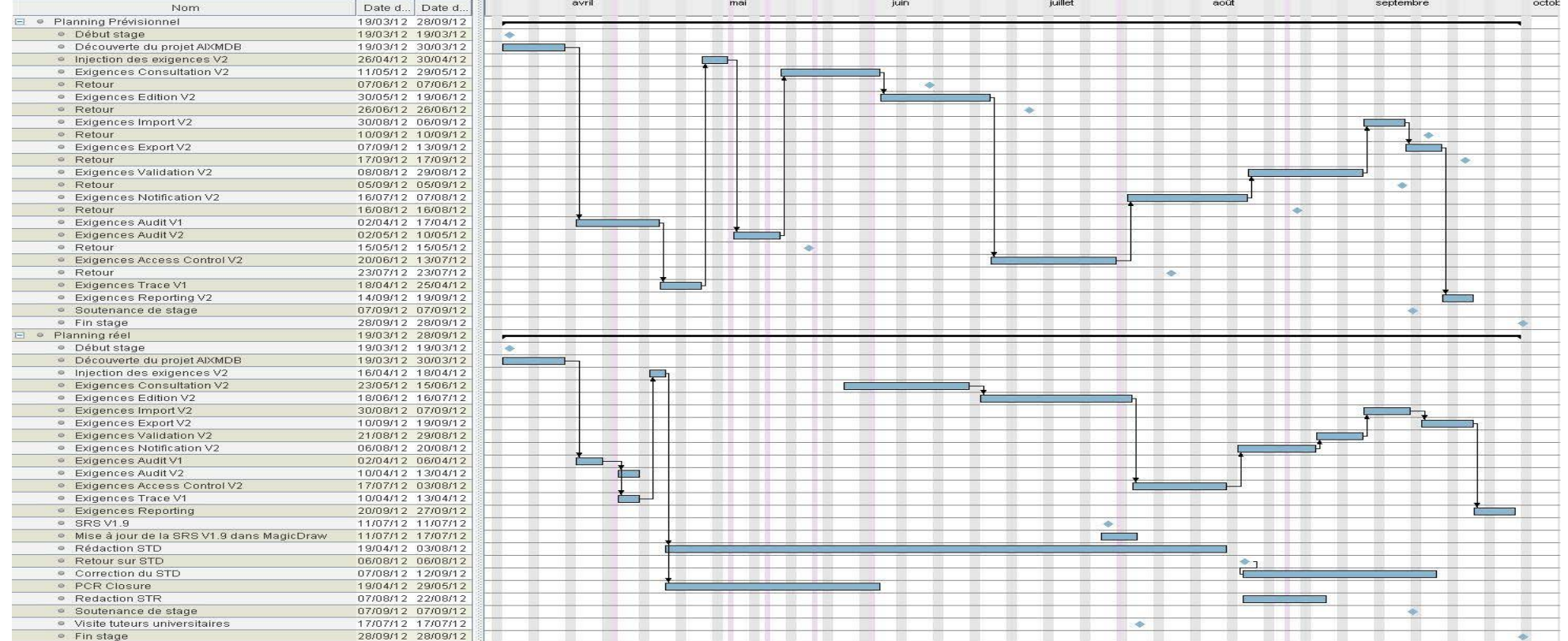

<span id="page-27-0"></span>**Figure 18 : Planning prévisionnelle et réel**

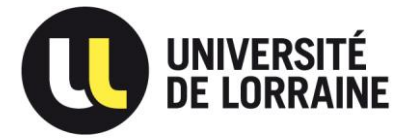

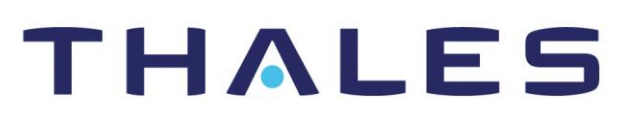

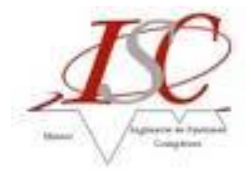

### <span id="page-28-0"></span>**3.3. Validation**

Très vite après mon arrivée en stage, le chef de projet a mis en place une équipe de validation, chargée de :

- vérifier si l'application fonctionne correctement → Vérification
- vérifier si l'application répond aux exigences du client → Validation

Pour cela, il a mis en place 2 activités de validation : les PCR Closure, et la rédaction du STD. Ces deux étapes interviennent en fin de cycle en V :

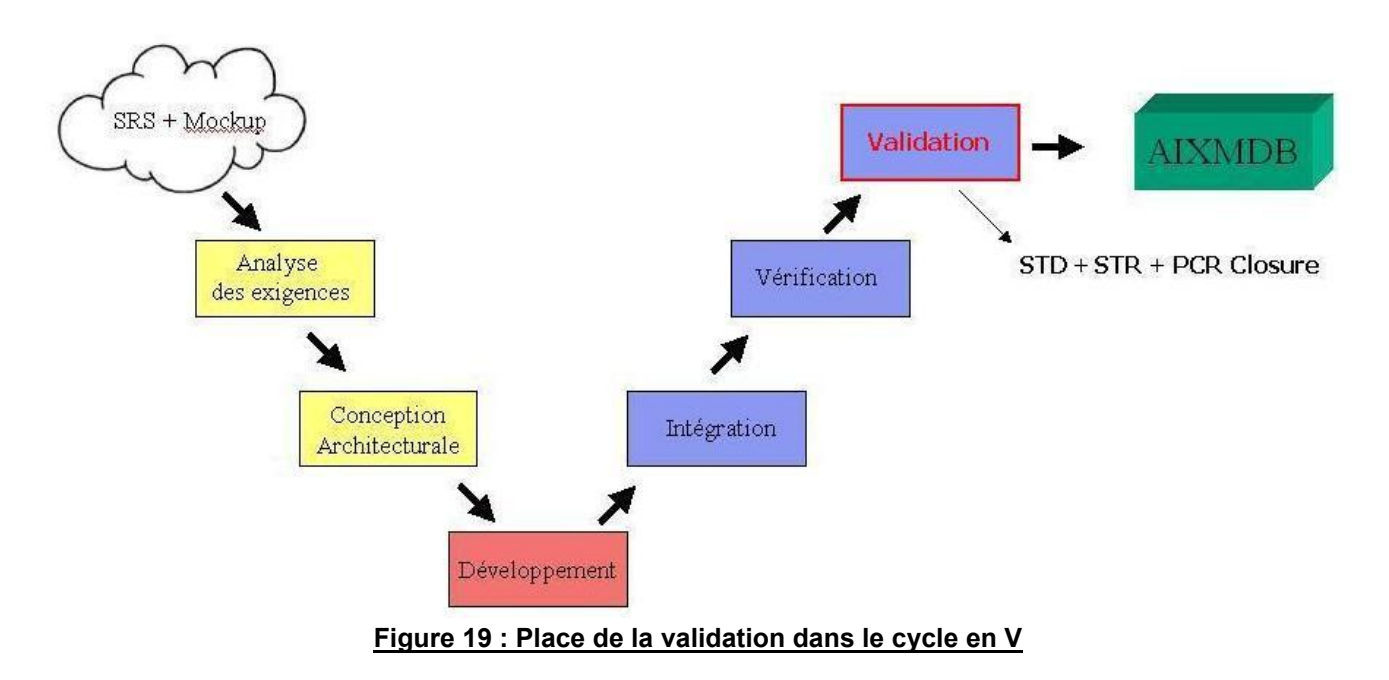

### *3.3.1. PCR Closure*

<span id="page-28-1"></span>Au cours de précédentes réunions entre le client et le chef de projet, le client a établi un fichier Excel répertoriant tous les PCR qu'il avait pu relever. Ces PCR sont pris en compte par l'équipe projet, et avant de renvoyer une version corrigée de l'application au client, dorénavant, celle-ci était vérifiée par l'équipe de validation afin de constater si les PCR étaient corrigés (OK) ou non (NOK), mais également afin de repérer s'il n'y avait pas eu de régressions causées par les corrections ou les nouveaux développements (tests de non régression).

En début d'activité, j'étais seul à effectuer cette tâche et sans outil particulier. Le fichier Excel que le chef de projet met à jour suite aux différents développements des ingénieurs logiciel était le seul entrant, et à chaque PCR, je devais allouer le statut de OK ou NOK en y apportant des remarques confirmant sa fermeture ou expliquant sa réouverture.

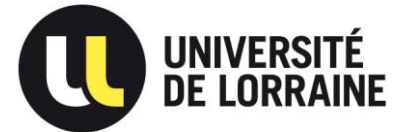

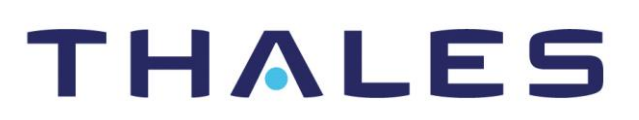

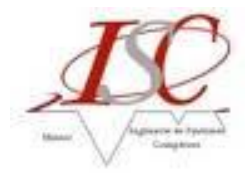

Quelques temps après, d'autres personnes ont intégré l'équipe de validation et un outil de gestions des FT<sup>29</sup>, JIRA, a été mis en place (exemple en *annexe JIRA*). Grâce à son workflow complet et incontournable, les développeurs renseignent directement l'état des PCR (solved, analyse, reopen, …), et l'équipe de validation peut à son tour vérifier le PCR et le fermer (si OK) ou le rouvrir (si NOK). A chaque réouverture, l'équipe de validation apporte ses commentaires afin d'expliquer le dysfonctionnement et assigne la tâche soit directement au développeur concerné soit au chef de projet qui assignera à son tour au développeur concerné, et ce jusqu'à la fermeture du PCR.

### *3.3.2. Rédaction du STD*

<span id="page-29-0"></span>En parallèle à l'activité de PCR Closure, un cahier de tests, le STD, livrable au client, doit être rédigé afin de prouver le respect des exigences. Ces exigences à tester sont définies par le client qui, lors de la rédaction de la SRS, affecte à chaque exigence une technique de validation (source SRS) :

- **Demonstration** Verification of the operation of the CSCI, or a part of the CSCI, that relies on *o*bservable functional operation not requiring the use of instrumentation, special test equipment, or subsequent analysis. The results of this method are qualitative. Examples of demonstration are the CSCI outputs to the operator.
- **Test** The operation of the CSCI, or a part of the CSCI, using instrumentation or other special test equipment to generate test inputs and collect data for later analysis. The operation is run to verify CSCI functionalities checking that CSCI operations comply with functional requirements. Tests are to be traced to the functional requirements.
- **Analysis** Processing and verification of data collected with other qualification methods. Processing may include interpretation or extrapolation of test data outputs.
- **Inspection** The visual examination of CSCI code, documentation, etc. It includes visual inspection of the outputs of an automatic tool gathering or analysing data from code or documentation.

Pour établir ce travail, je suis parti d'un STD de la V0 que j'ai simplement continué en y intégrant les tests pour les exigences de la V1 ayant pour technique de validation **Demonstration**. Vous pourrez trouver un exemple de test en *annexe Test STD*, pour avoir une idée du travail réalisé sur ce sujet.

### *3.3.3. Les aspects positifs de cette étape*

<span id="page-29-1"></span> Le fait d'avoir été le seul à former cette équipe de validation pendant quasiment 2 mois m'a permis de découvrir et de rentrer plus en profondeur dans le projet. Que ce soit pour la PCR Closure ou pour la rédaction du STD, j'ai dû utiliser l'application tous les jours pour vérifier d'une part si le travail fait par les développeurs était correctement réalisé (**vérification**), et d'autre part vérifier que ce qui était développé répondait aux exigences du client (**validation**). Cette mission m'a clairement permis de monter en compétences fonctionnelles sur ce projet et j'ai pu en ressentir les bienfaits dès l'arrivée des autres membres de cette équipe de validation. En effet, ces derniers n'avaient pas l'expérience que j'avais pu acquérir depuis le début de mon stage et, étant dans un

<sup>29</sup> Faits Techniques (regroupant entres autres les PCR et ECR)

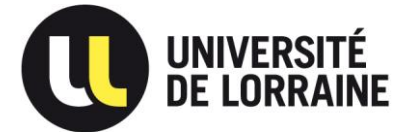

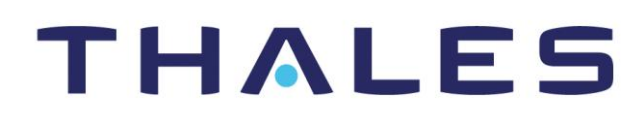

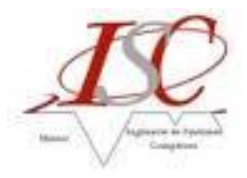

bureau ''équipe de validation'', j'étais leur premier contact et soutien en cas d'interrogation ou problème sur le sujet. Ce statut m'a permis de confirmer encore plus les compétences fonctionnelles développées jusque là.

 Le fait d'avoir connu le projet avec et sans équipe de validation m'a permis d'être convaincu de l'importance d'une telle équipe pour veiller au bon déroulement d'un projet -- chose qui nous avait également été enseigné au cours de ma formation -- celle-ci permettant de repérer les problèmes avant le client, de lui prouver notre montée en compétences fonctionnelles et ainsi renforcer notre crédibilité.

A cela, je peux rajouter que le fait d'avoir utilisé JIRA, l'outil de gestion des FT, m'a permis de me familiariser avec un nouvel outil mais surtout avec une méthodologie que l'on peut retrouver dans n'importe quel projet, et qui donc s'ajoute au panel de compétences acquises pendant ce stage.

Enfin, il m'a été confirmé qu'un projet ne peut se dérouler sans imprévus si toutes les parties prenantes du projet ne sont pas en accord et n'avancent pas dans la même direction. Preuve que le **savoir-être** fait bien partie intégrante des qualités qu'un futur ingénieur doit posséder à son actif, au même titre que le **savoir** et le **savoir-faire** bien évidemment.

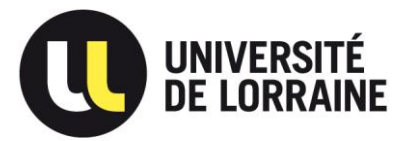

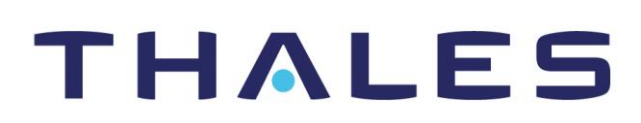

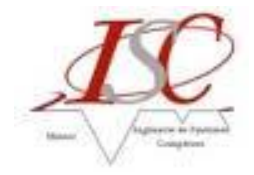

# **Conclusion**

<span id="page-31-0"></span> A l'heure de conclure ce stage, je ne peux qu'être satisfait d'avoir eu la chance de terminer ma formation universitaire par cette expérience. Grâce à elle, j'ai pu appliquer les connaissances acquises en cours sur un sujet concret et complexe, et partager avec des personnes riches de savoir, savoir faire et savoir être.

 D'un point de vue technique, j'ai pu approfondir mes connaissances en SysML, et plus précisément en ingénierie des exigences grâce à la gestion et la modélisation des exigences de toute une version (V2). Ce travail ne fut ni simple, ni de tout repos car il devient vite difficile de gérer autant d'exigences, dans de nombreux domaines aussi techniques que complexes. Le fait d'avoir pu faire ce travail m'a également encore plus conforté dans l'idée que SysML, au travers de l'outil MagicDraw, est un bon moyen de gérer les exigences d'un projet.

 Je peux également être satisfait d'avoir pu connaître un projet sans, puis avec une équipe de validation. Encore une fois, j'ai pu remarquer les changements et les aspects positifs d'une telle équipe sur ce projet, même si j'ai pu éprouver quelques difficultés d'adaptation en termes de méthode, démarche ou même vocabulaire pendant le déroulement de mes tâches.

Grâce à cette expérience, j'ai pu découvrir et intervenir à la fois dans la partie descendante et montante du cycle en V.

Pour finir, mon sentiment sur ce stage est très positif ! Il m'a permis, d'une part d'acquérir des compétences techniques certaines, de rencontrer des personnes à la fois compétentes, sympathiques et soucieuses de me faire progresser, et qui plus est, la notoriété de la société THALES a, sans doute possible, été un des éléments déterminants qui m'ont permis de passer plusieurs entretiens pour des postes similaires, dans des entreprises similaires, et donc très intéressants et intéressantes à mes yeux.

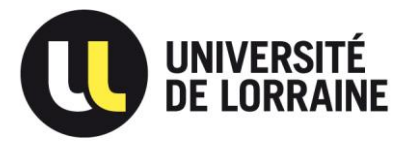

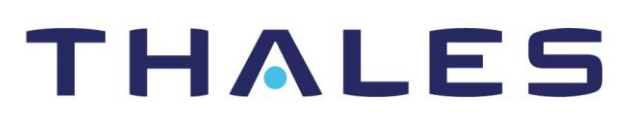

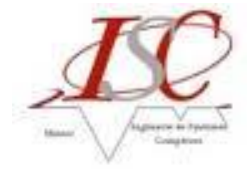

# **Bibliographie**

<span id="page-32-0"></span>Site internet :

Intranet de THALES et THALES SERVICES SAS [http://www.sncta.fr](http://www.sncta.fr/) (Syndicat National des Contrôleurs du Trafic Aérien) [http://wwweurocontrol.int](http://wwweurocontrol.int/) [http://www.techno-science.net](http://www.techno-science.net/)

Documents / Ouvrages :

Découvrir et comprendre l'IS V4 10 12 09 2011.pdf Guide\_IEEE\_Pour\_la\_Specification.pdf MagicDraw\_SysML\_Plugin\_UserGuide.pdf OMG SysMLT.pdf

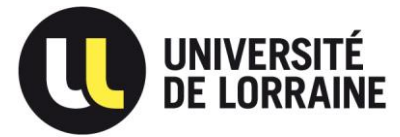

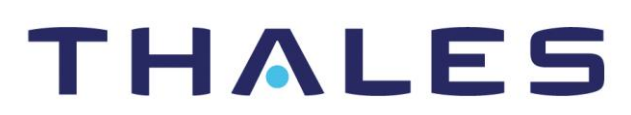

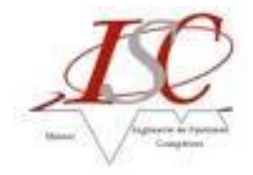

# **Annexes**

<span id="page-33-0"></span> Dans ces annexes, retrouverez les exemples cités tout au long du document. Y sont référencés :

- TDM et GDM
- Mockup
- Architecture fonctionnelle de AIXMDB
- Exigences SRS mal rédigées
- JIRA
- Test STD  $\bullet$

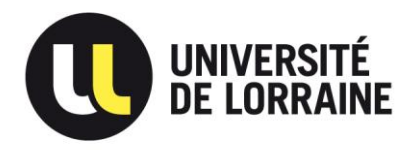

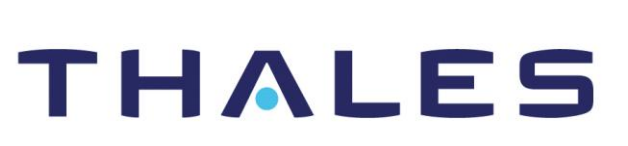

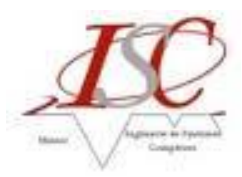

## TDM et GDM :

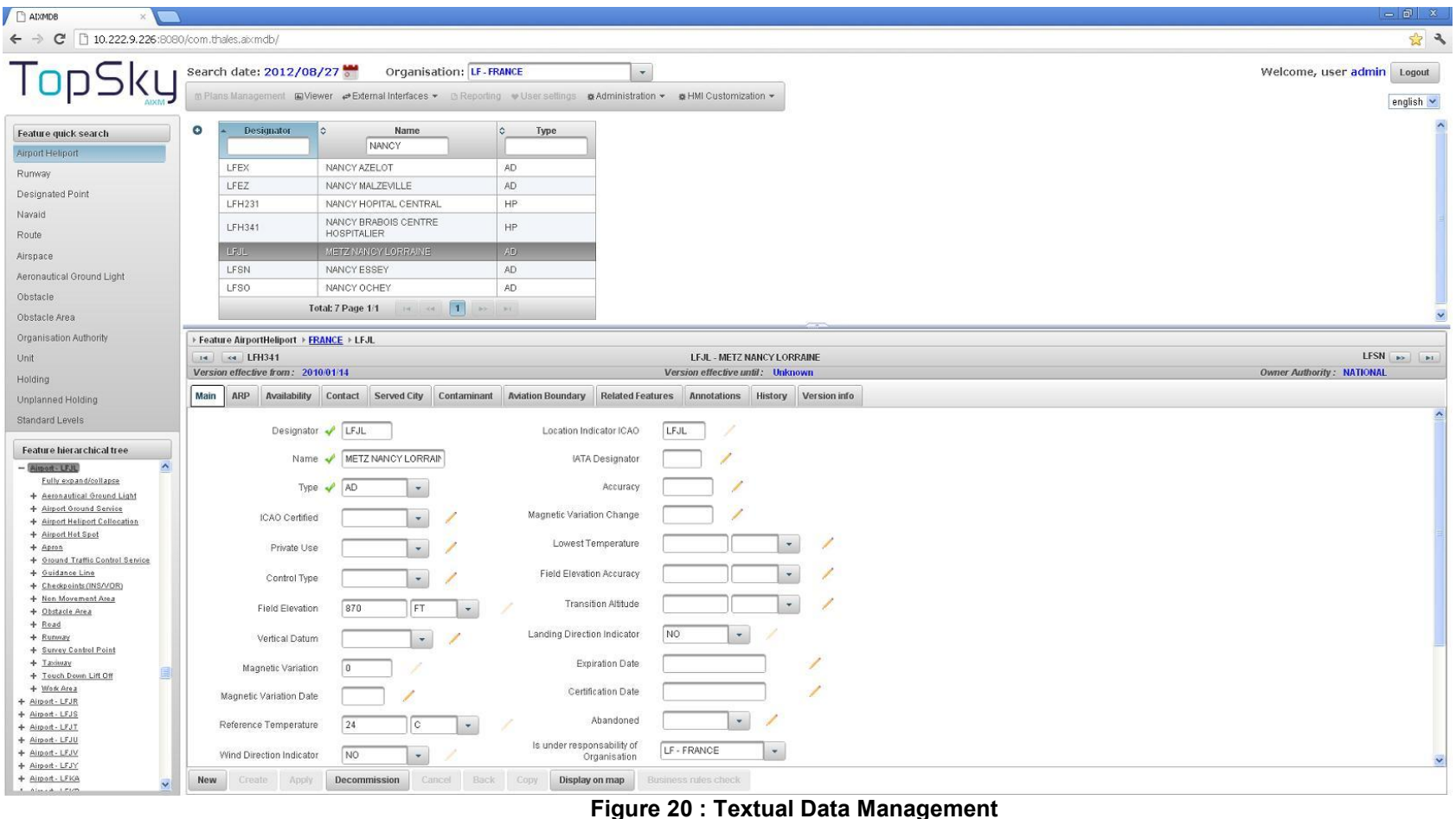

<span id="page-34-0"></span>Ci-dessus, la vue du TDM présentant les données relatives à l'aéroport de Metz-Nancy Lorraine.

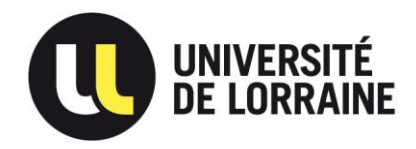

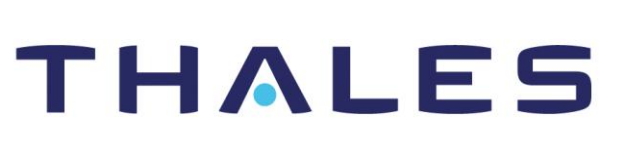

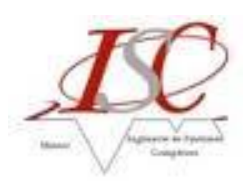

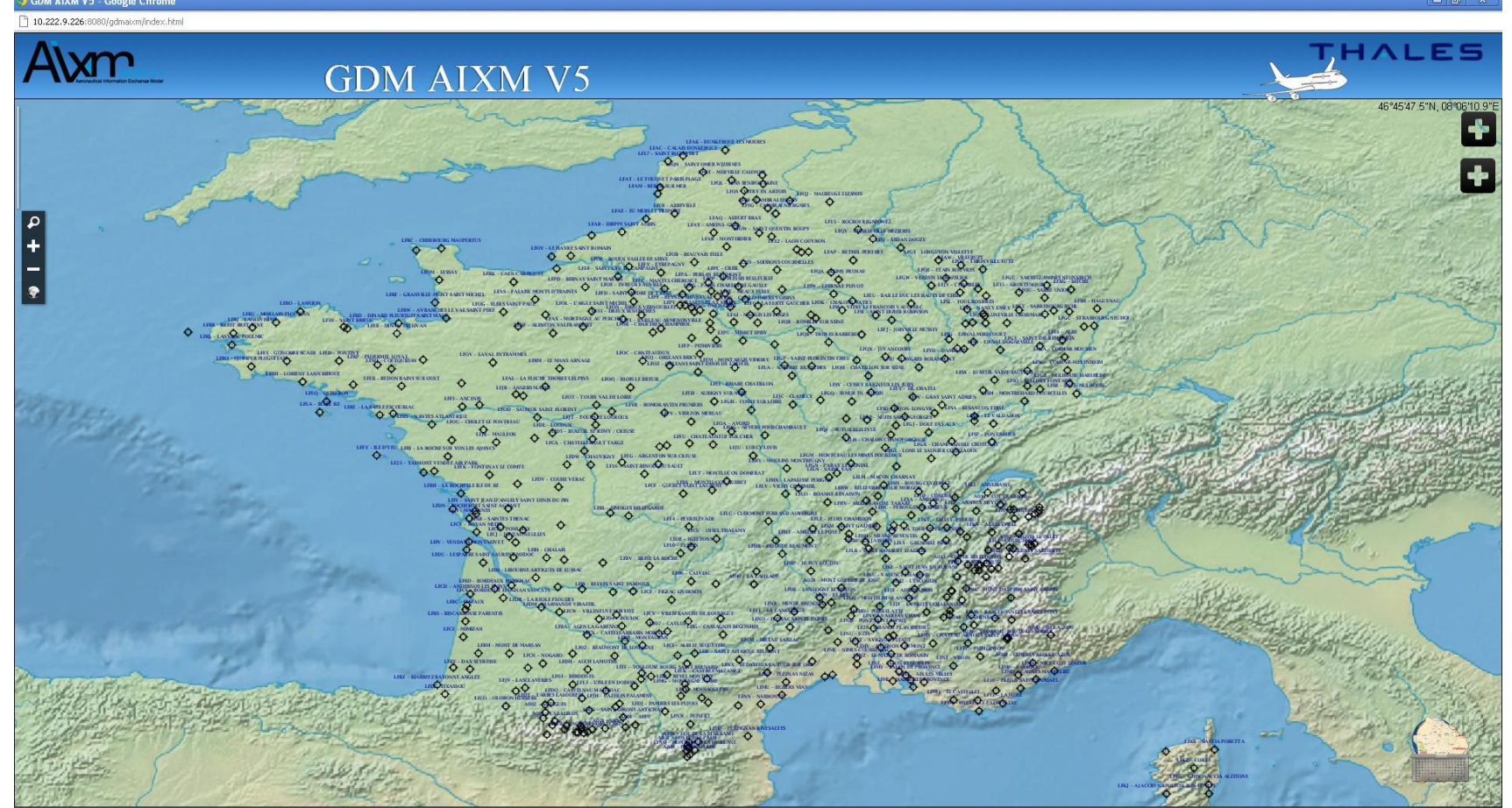

**Figure 21 : Graphical Data Management**

Ci-dessus la vue aérienne de la France avec l'ensemble de ses aéroports et aérodromes.

<span id="page-35-0"></span>Ces deux interfaces communiquent entre elles. Un appui sur le bouton ''Display on map'' du TDM affiche l'aéroport sélectionné sur le GDM avec un zoom approprié. Inversement, un double clic sur un aéroport dans le GDM affiche le formulaire associé dans le TDM.

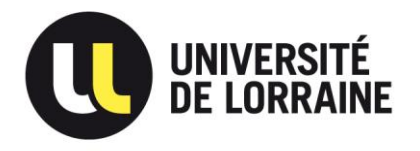

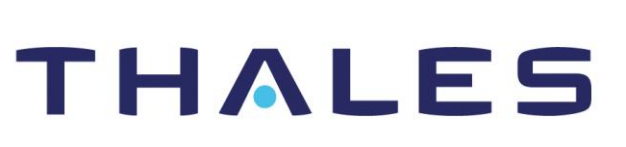

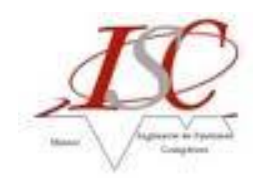

Mockup :

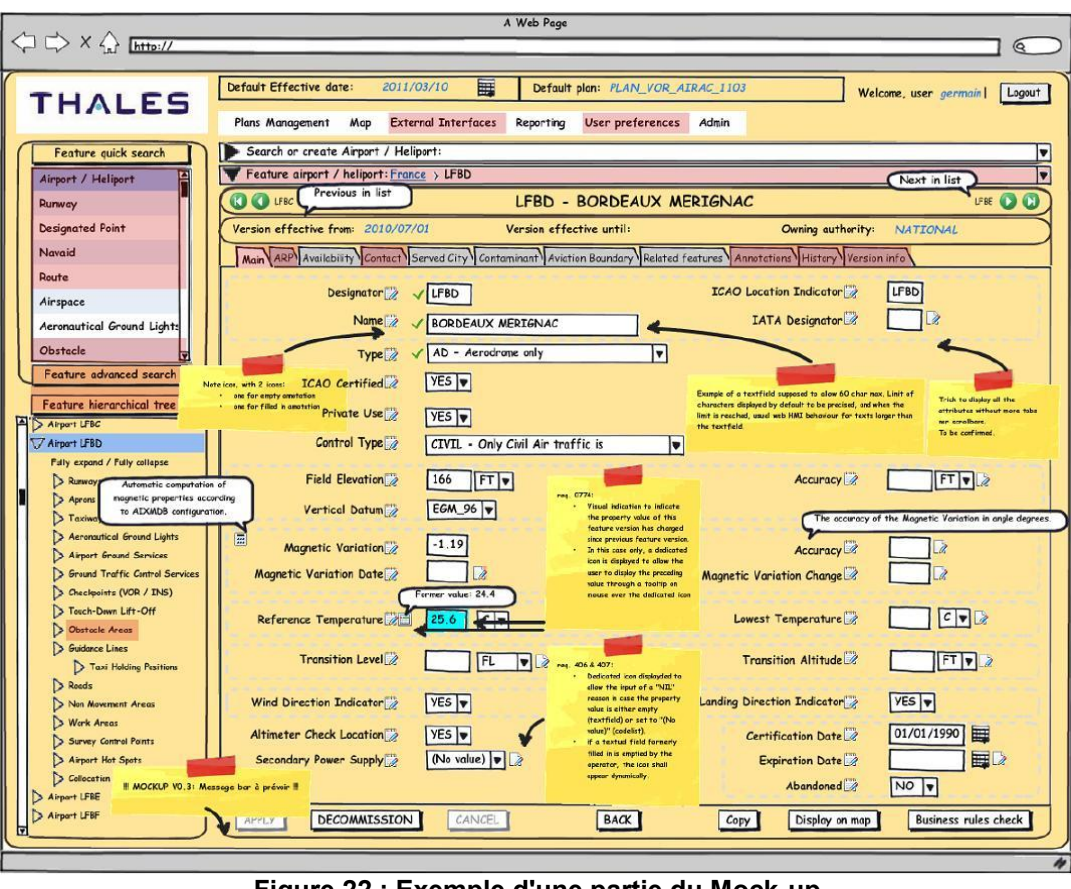

**Figure 22 : Exemple d'une partie du Mock-up**

<span id="page-36-0"></span>Ci-dessus, un exemple du Mock-up, fichier pdf que le client fourni en même temps que la SRS afin de présenter une ébauche de la solution. Si on le compare avec l'exemple du TDM, on peut remarquer les évolutions et différences entre les attentes initiales du client et la solution développée.

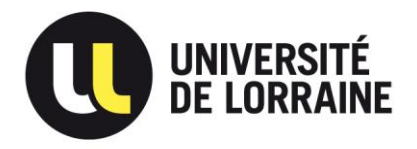

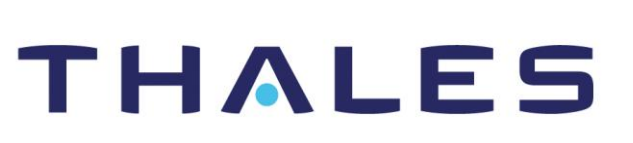

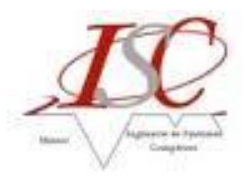

### Architecture Fonctionnelle de AIXMDB :

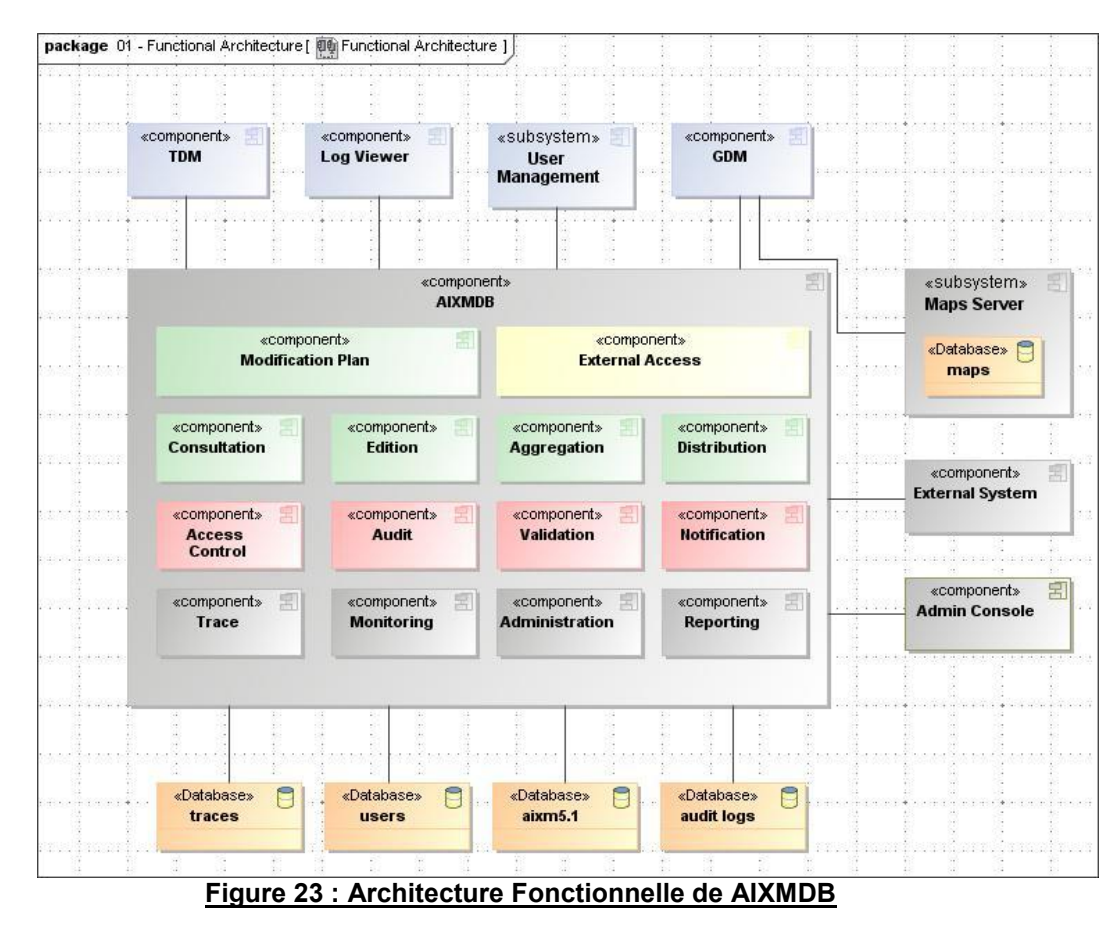

<span id="page-37-0"></span>Ci-dessus, l'architecture fonctionnelle du projet AIXMDB sur laquelle je me suis basé pour effectuer mon travail de modélisation des exigences. Architecture modélisée sous MagicDraw.

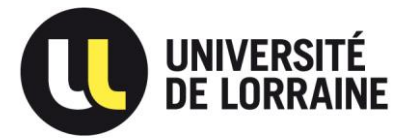

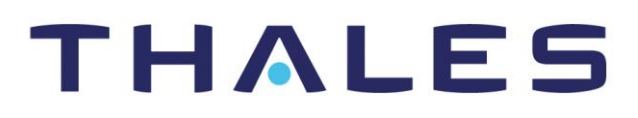

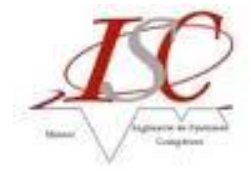

### Exigences mal rédigées (source SRS) :

1) L'exigence suivante est bien évidemment trop longue !

### [SRS-AIXMDB-REQ-0013]

#### **Software release:** 3

The user rights available shall be, classified by functional scope:

Data Access

[Note: User data (Filter selected data) are defined by its data filter]

User right to access in read-only mode the user data (UR\_AIXMDB\_OWN\_DATA\_RO),

if not selected the user has read/write acess to the user data,

User right to acces in read-only mode the other data (UR\_AIXMDB\_OTHER\_DATA\_READ), if not selected the user cannot access the other data,

Graphical Viewer

User right to use the graphical viewer (UR\_AIXMDB\_GRAPHICAL\_VIEWER).

if not selected the user do not have access to the graphical viewer,

Data Validation

User right to perform a full database business rules check

(UR\_AIXMDB\_FULL\_BUSINESS\_RULES\_CHECK),

if not selected the user do not have access at all to the full database check wherever the function is accessible on the HMI,

Plan Process

User right to perform direct modifications in the database (outside of plan process) (UR\_AIXMDB\_DIRECT\_MODIFICATION),

if not selected the user can only modify the data in the database through the plan process, User right to create a modification plan (UR\_AIXMDB\_PLAN\_CREATE),

if not selected the user cannot create a new plan nor modify an existing plan,

User right to input structured data into a plan (through web form or file import)

(UR\_AIXMDB\_PLAN\_STRUCTURED\_REQUEST),

if not selected the user can only submit a plan with a text description of the requested data modifications,

User right to review a plan (UR\_AIXMDB\_PLAN\_REVIEW),

if not selected the user cannot review a plan and thus cannot change the plan status to "Reviewed",

User right to commit a plan contents in the database (UR\_AIXMDB\_PLAN\_COMMIT),

if not selected the user cannot commit a plan content into the database and thus cannot change the plan status to "Commited",

User right to assign a plan to one user (UR\_AIXMDB\_PLAN\_ASSIGN),

if not selected the user the user cannot assign a plan to him or another user,

User right to modify any plan (UR\_AIXMDB\_PLAN\_MODIFY\_ALL),

if not selected the user can view all plans but can only modify his plan,

Import/Export

User right to use the import function for AIXM 4.5 files

(UR\_AIXMDB\_FEATURE\_IMPORT\_AIXM4.5),

if not selected the user cannot import AIXM 4.5 files, this does not impact the other import formats,

User right to use the import function for AIXM 5.1 files

(UR\_AIXMDB\_FEATURE\_IMPORT\_AIXM5.1),

if not selected the user cannot import AIXM 5.1 files, this does not impact the other import formats,

User right to use the export function (UR\_AIXMDB\_FEATURE\_EXPORT),

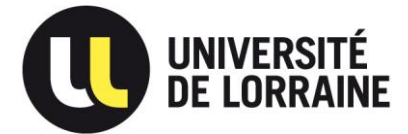

# THALES

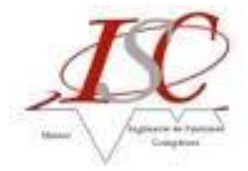

if not selected the user cannot export data from the database, whatever the export format, EAD Interfaces User right to configure and manage the SDO interface with EAD (UR\_AIXMDB\_EAD\_SDO\_INTERFACE\_MANAGEMENT), if not selected the user does not have access to any function related to the EAD SDO interface, [V4 release] User right to configure and manage the INO Interface with EAD (UR\_AIXMDB\_EAD\_INO\_INTERFACE\_MANAGEMENT), if not selected the user does not have access to any function related to the EAD INO interface, **Reporting** User right to use the reporting functions (UR\_AIXMDB\_REPORTING\_FUNCTION), if not selected the user does not have access to any function related to reporting, User right to use the data auditing function (UR\_AIXMDB\_AUDITING\_FUNCTION), if not selected the user does not have access to any function related to data auditing, Administration User right to manage the user configuration (UR\_AIXMDB\_USER\_CONFIG\_MANAGEMENT), if not selected the user does not have access to any function related to the management of users, but this does not include the configuration of the user preferences by the user himself, User right to manage the application configuration (UR\_AIXMDB\_APPLICATION\_CONFIG\_MANAGEMENT) (managed through HMI), if not selected the user does not have access to any function related to the application parameters configurable through the HMI, [Vx release] User right to retrieve application logs (UR\_AIXMDB\_APPLICATION\_LOGS\_RETRIEVE), if not selected the user does not have access to application logs, [Vx release] User right to modify the business rules configuration (UR\_AIXMDB\_BUSINESS\_RULES\_CONFIG), if not selected the user does not have access to the business rules configuration, NOTAM [V4 release] User right to submit a Digital NOTAM (UR\_AIXMDB\_NOTAM\_SUBMIT), if not selected the user does not have access to Digital NOTAM submission function, [V4 release] User right to validate a NOTAM in the database (UR\_AIXMDB\_NOTAM\_VALIDATE),

if not selected the user does not have access to Digital NOTAM validation function, ………

Au delà de sa longueur, bien que cette exigence soit planifiée pour V3, certaines de ses parties sont en fait planifiées pour d'autres versions (en l'occurrence V4 et Vx).

Comment une exigence peut elle être vérifiée et validée en V3 si certaines de ces parties sont programmées pour la V4 ?!...

2) Un exemple d'exigence dépourvue de sens :

#### [SRS-AIXMDB-REQ-0477]

#### **Software release:** 0

The AIXM database shall be designed as an Entreprise Java Bean (EJB) Component with its Web server. The whole running on a Java Entreprise Application server.

Comment une base de données peut elle être en EJB ? Et comment un EJB pourrait posséder son propre Serveur Web ?

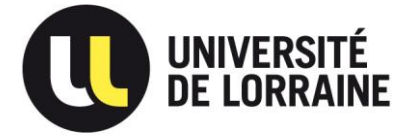

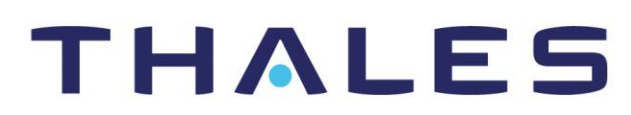

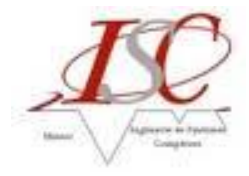

3) L'exemple suivant présente 2 exigences non explicitement liées, bien que la  $2^{eme}$  ne puisse exister sans la 1<sup>ère</sup> ...

[SRS-AIXMDB-REQ-0452]

**Software release:** 3 The software shall provide a web service interface that returns features information formatted with OGC KML format. [SRS-AIXMDB-REQ-0453] **Software release:** 3

The last version of Google Map or Google Earth shall be able to display the KML provided.

La 2<sup>ème</sup> exigence est en fait une contrainte de la 1<sup>ère</sup> ...

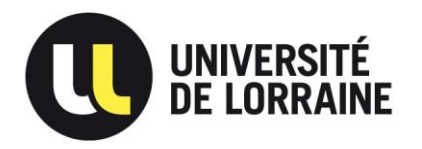

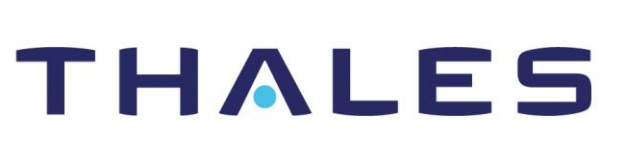

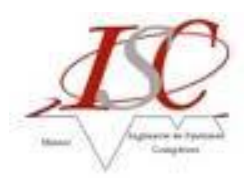

JIRA :

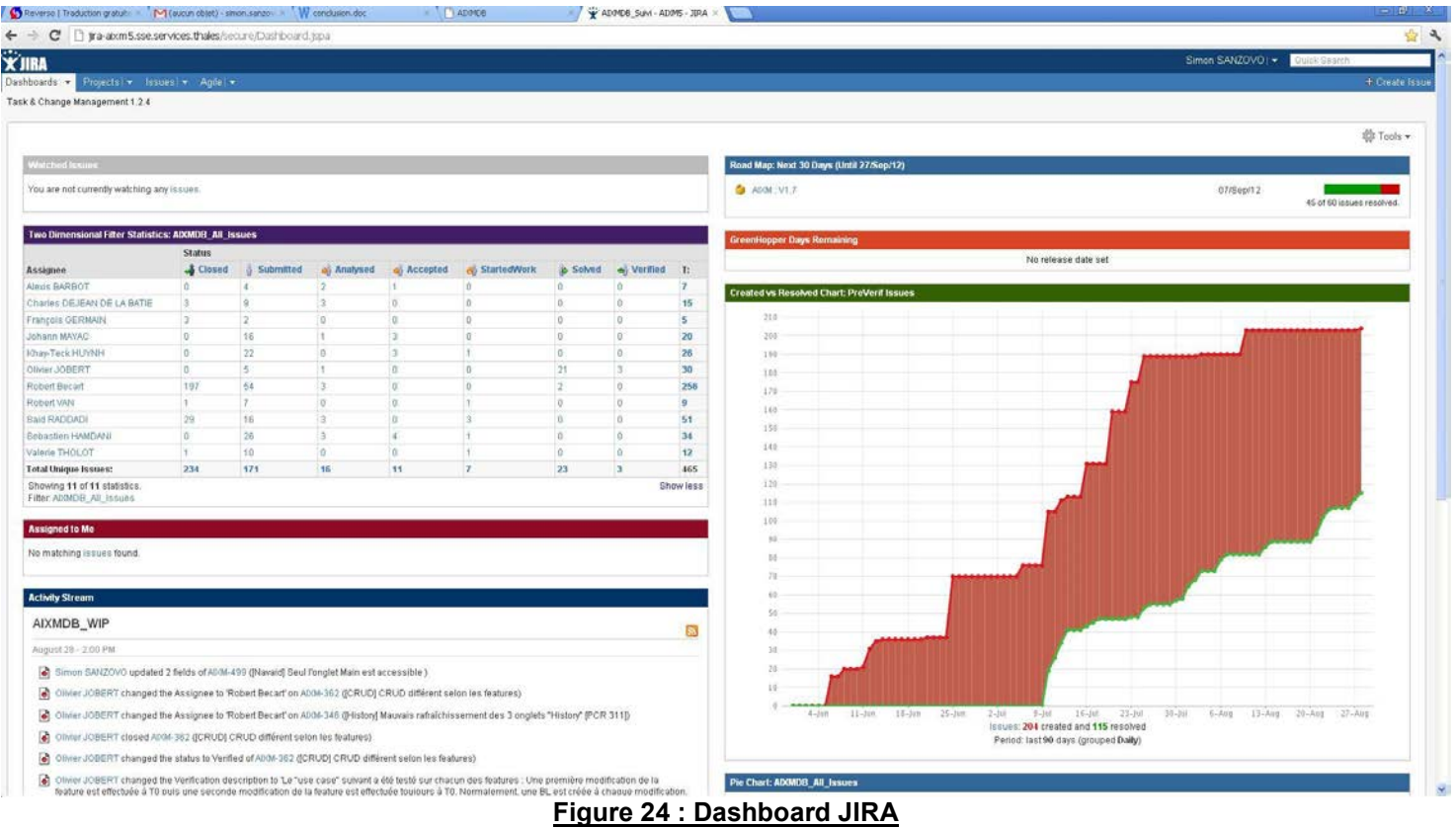

<span id="page-41-0"></span>Ci-dessus le Dashboard JIRA : première vue lors de la connexion, il présente des indicateurs sur l'état d'avancement de correction des PCR. Il est possible d'y ajouter d'autres indicateurs tels qu'un compteur de jours restants avant la prochaine livraison, ou le encore le nombre de PCR par livraison, …

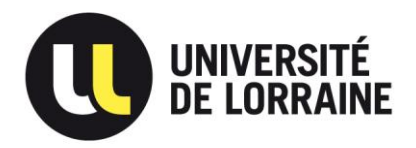

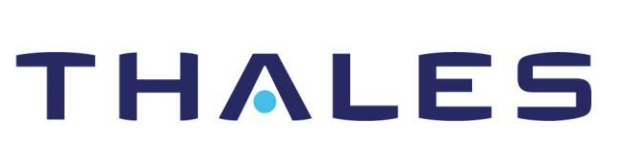

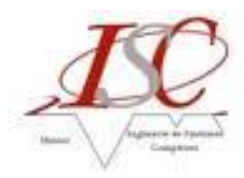

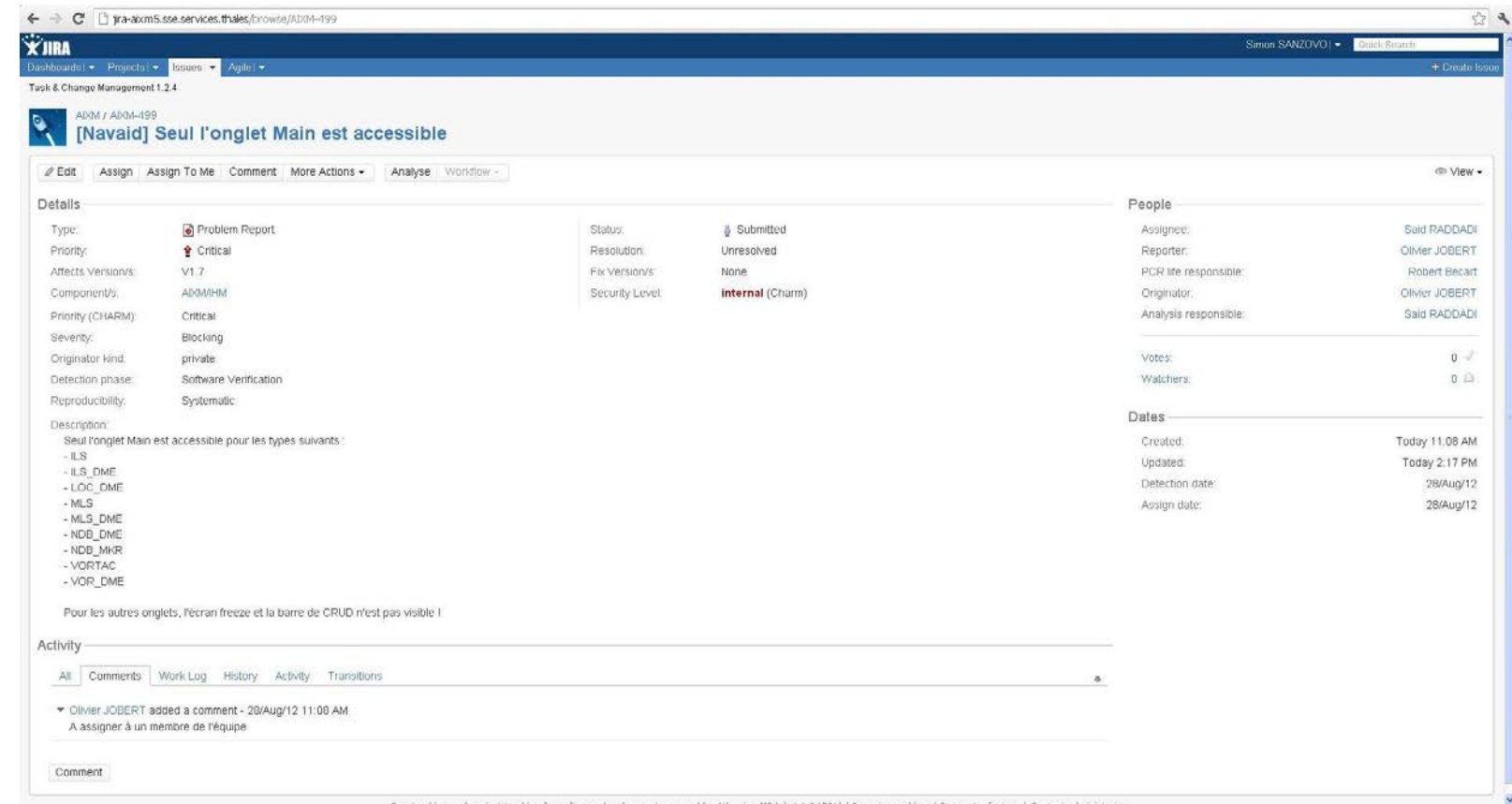

### **Figure 25 : Fiche JIRA d'un PCR**

<span id="page-42-0"></span>Ci-dessus, une fiche JIRA d'un PCR : on remarquera qu'à chaque PCR, sont affectées, entre autres, une criticité, une priorité, et une description. Ces trois informations sont primordiales pour la correction du PCR.

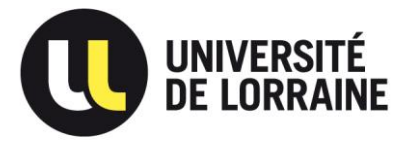

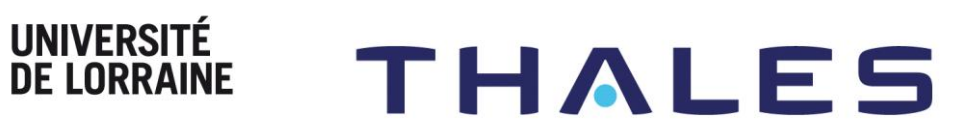

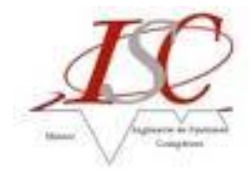

### Test STD :

### **AIXM\_TDM\_70 : Feature Tree :**

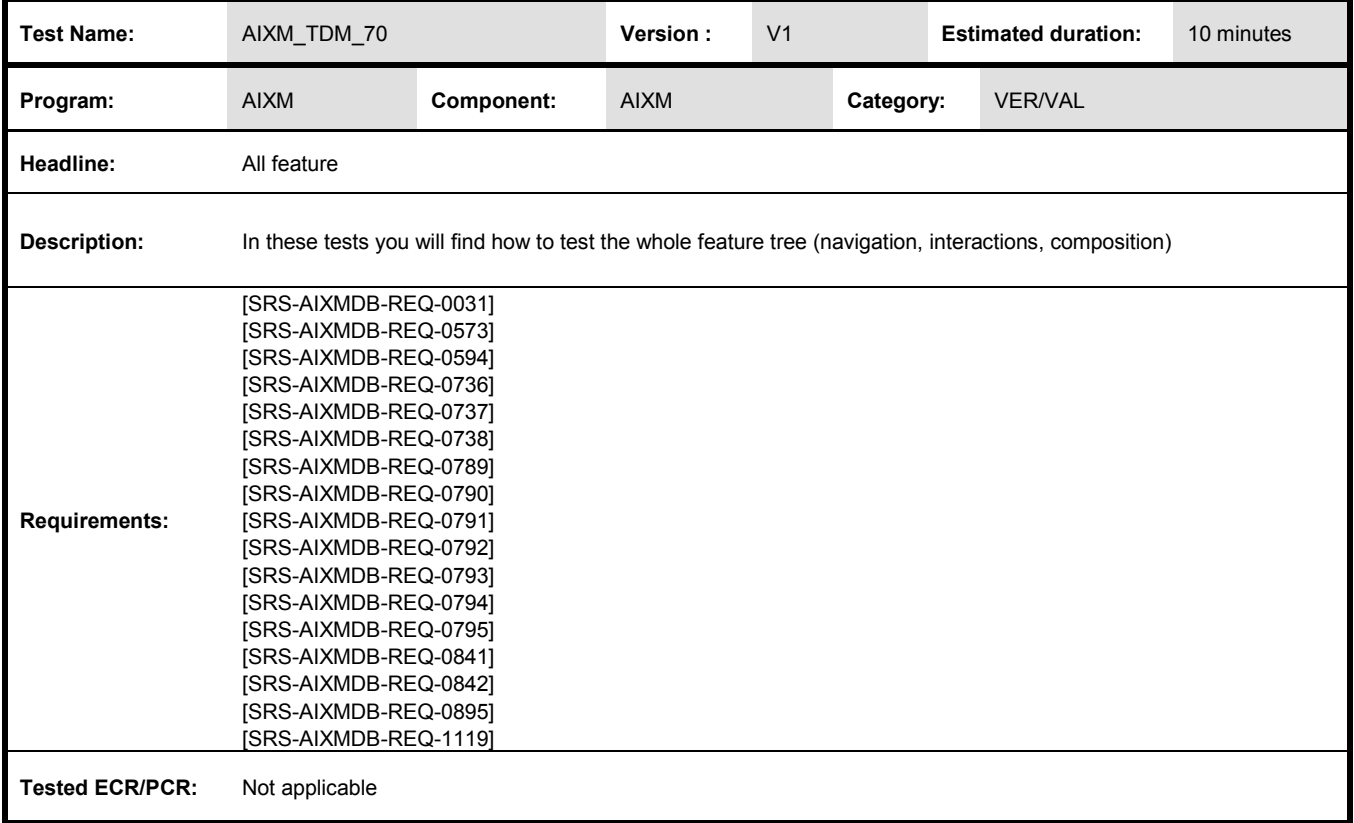

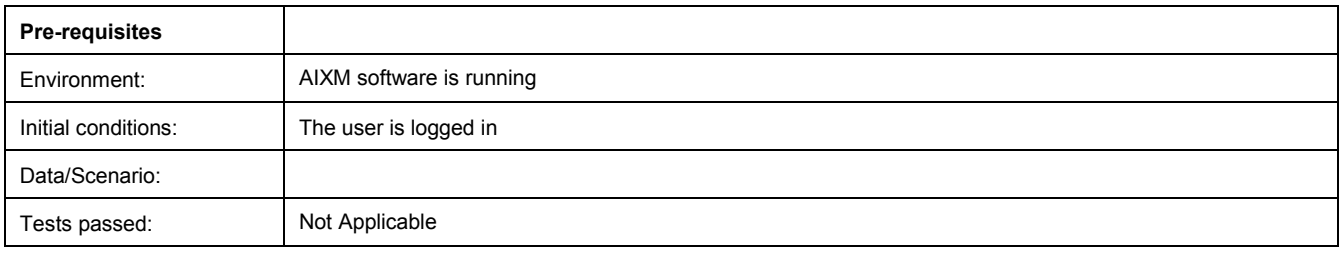

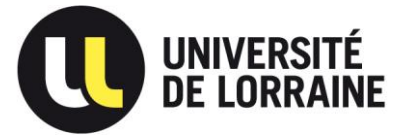

 $\mathbf{r}$ 

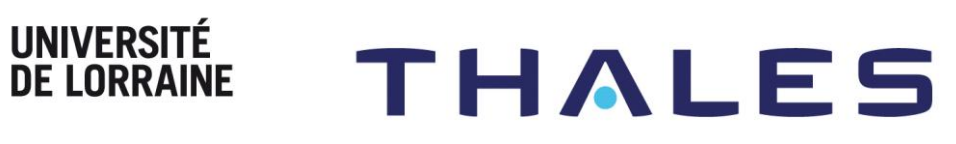

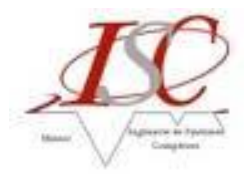

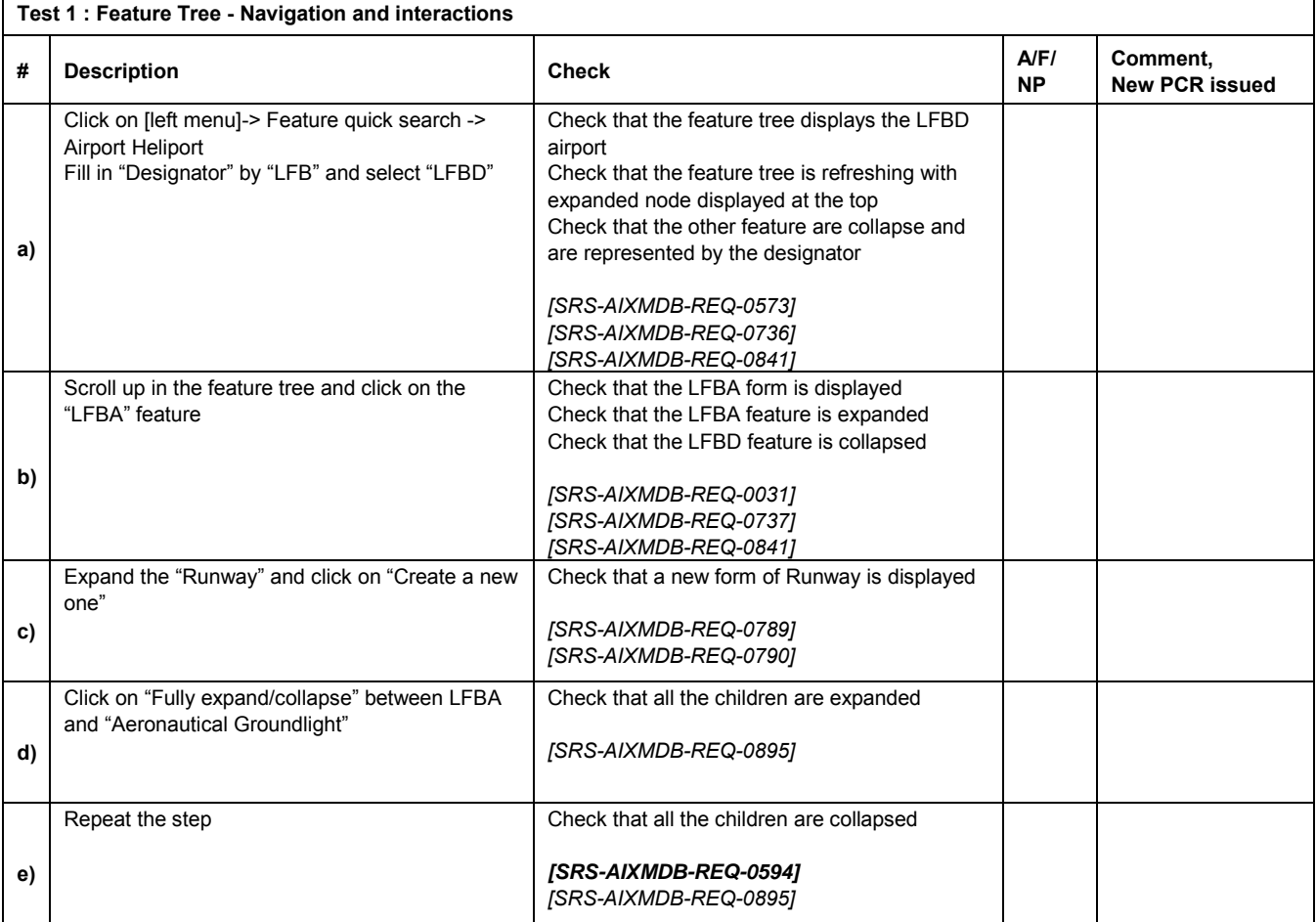

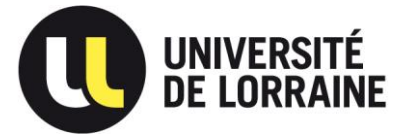

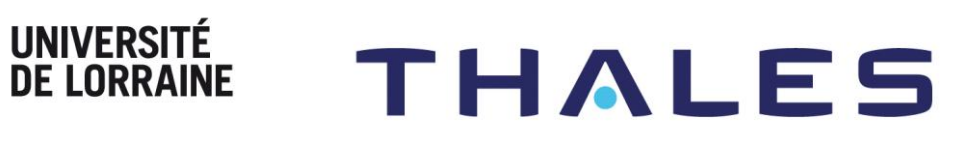

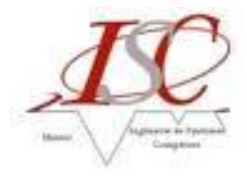

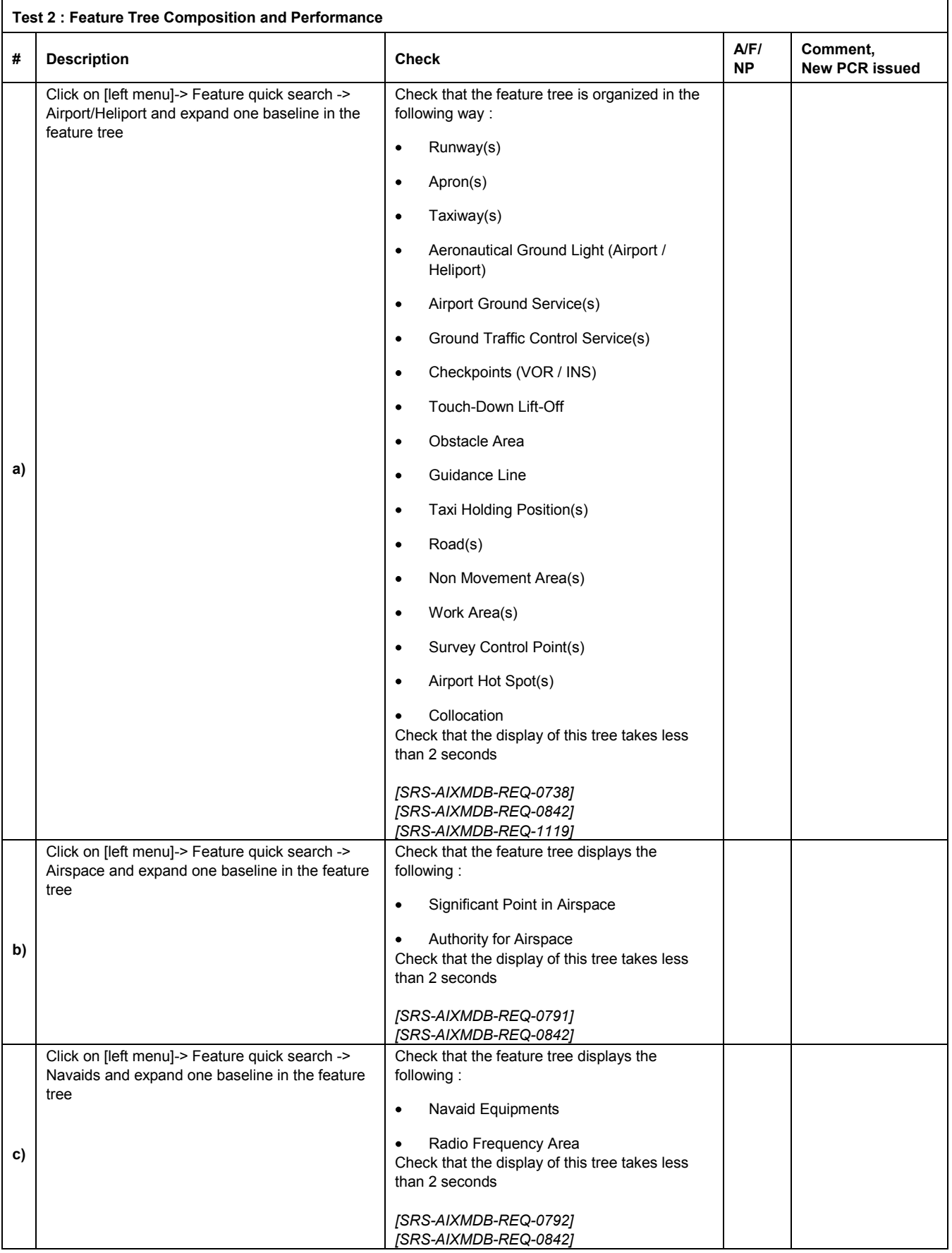

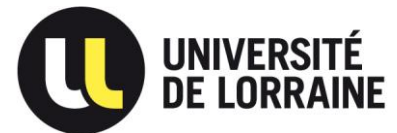

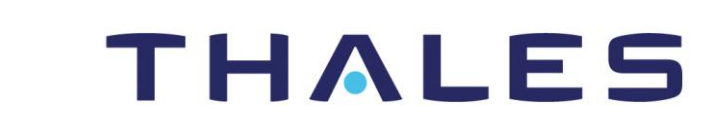

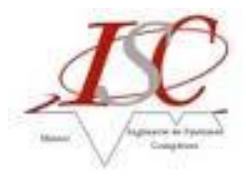

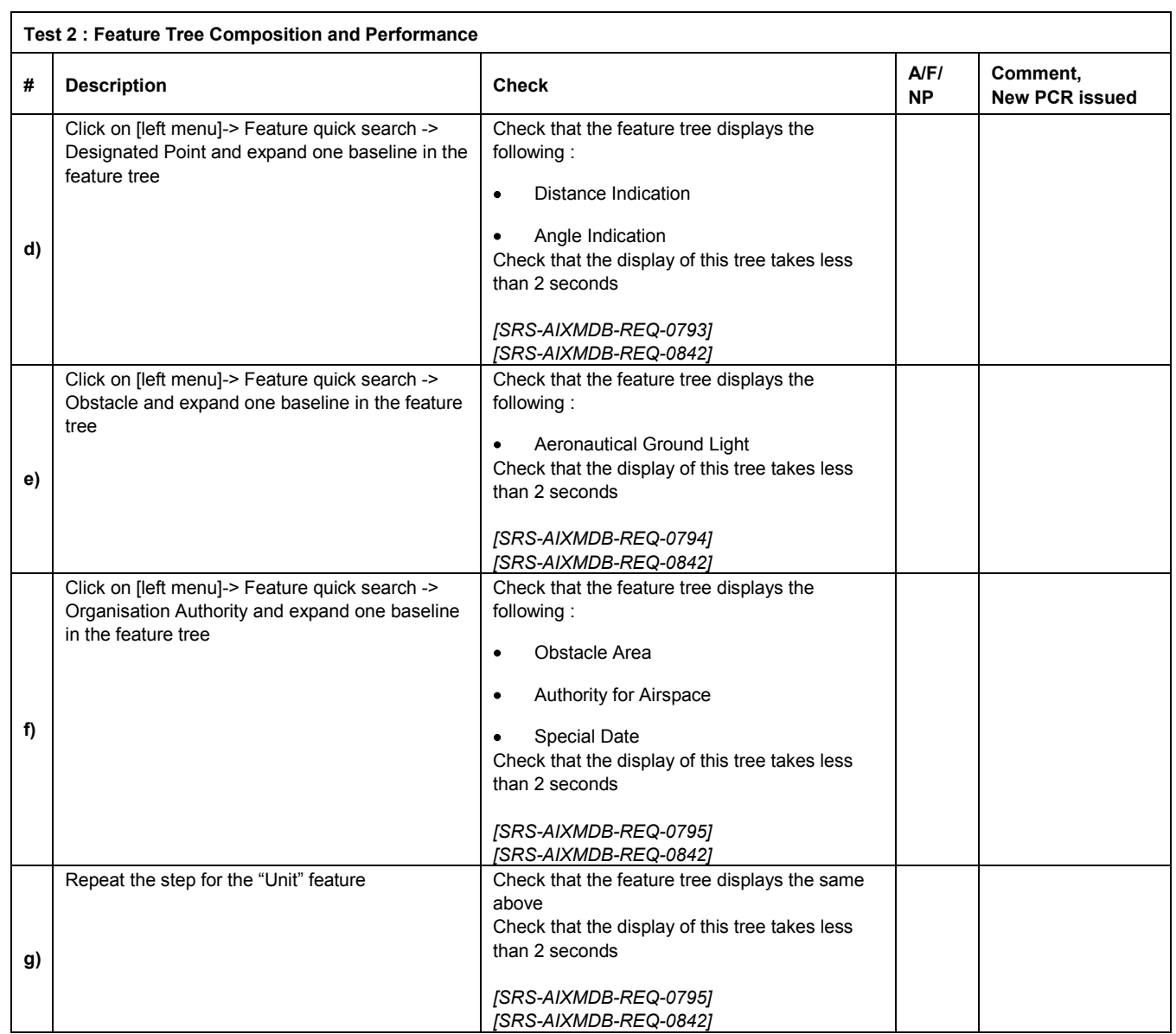

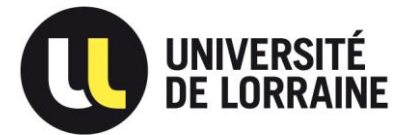

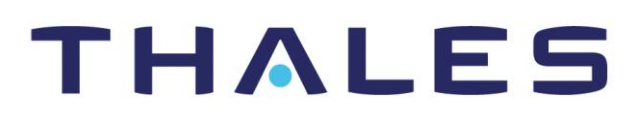

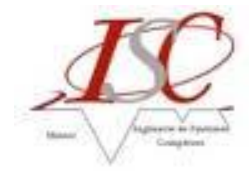

**Nom :** Simon SANZOVO **Stage :** Gestion des exigences clients **Entreprise :** THALES SERVICES SAS

### **RESUME :**

THALES SERVICES SAS, la société de service du groupe THALES, est prestataire pour des projets internes au groupe mais également pour des clients extérieurs.

J'interviens dans la partie fonctionnelle d'un projet de développement d'une application de gestion des données aéronautiques critiques et complexes au format AIXM5.1, défini par EUROCONTROL, dont le client est THALES AIR SYSTEM – AIR TRAFIC MANAGEMENT.

Le travail qui m'est demandé est d'étudier les exigences du client (plus de 1000), de les organiser et les représenter sous MagicDraw en SysML, afin de comprendre et de définir plus clairement le réel besoin du client et donc le travail à réaliser. Il faudra ensuite établir des matrices de traçabilité afin de vérifier que les exigences aient été prises en compte ; tout en rédigeant en parallèle un cahier de tests, qui servira à la vérification et la validation de l'application, pour assurer la couverture du besoin client, et obtenir ainsi sa satisfaction.

### **MOTS-CLES :**

THALES SERVICES SAS, AIXM5.1, ingénierie système, analyse fonctionnelle, besoins client, exigences, gestion des exigences, diagrammes d'exigences, traçabilité des exigences, matrice de traçabilité, SysML, MagicDraw, validation, vérification.

### **ABSTRACT :**

THALES SERVICES SAS, service society of THALES group, do projects for other division of the THALES group or for external customers.

I'm involved in the functional analysis of a project of development of a software that manage critical and complex aeronautical data in the format AIXM5.1 defined by EUROCONTROL, which the final customer is THALES AIR SYSTEM – AIR TRAFIC MANAGEMENT.

My work in this project is to analyse the customer requirements (more than 1.000), to organise and represent them on MagicDraw in SysML, in order to understand and define the requirements more clearly, and thus the tasks to be made. Then, it will be necessary to establish matrix of traceability in order to verify the requirements, while creating in parallel a file of tests, which will be of use to the verification and the validation of the application, and thus to insure the customer satisfaction.

### **KEYWORDS:**

THALES SERVICES, AIXM5.1, system engineering, functional analysis, requirements, requirements management, requirements diagrams, requirements traceability, SysML, MagicDraw, validation, verification.